# Letts's Diary,

 $4\nu$  3

# AND

## Almanack.

No. 17.

## PRICES.

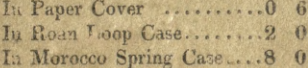

1839.

**高 方** 

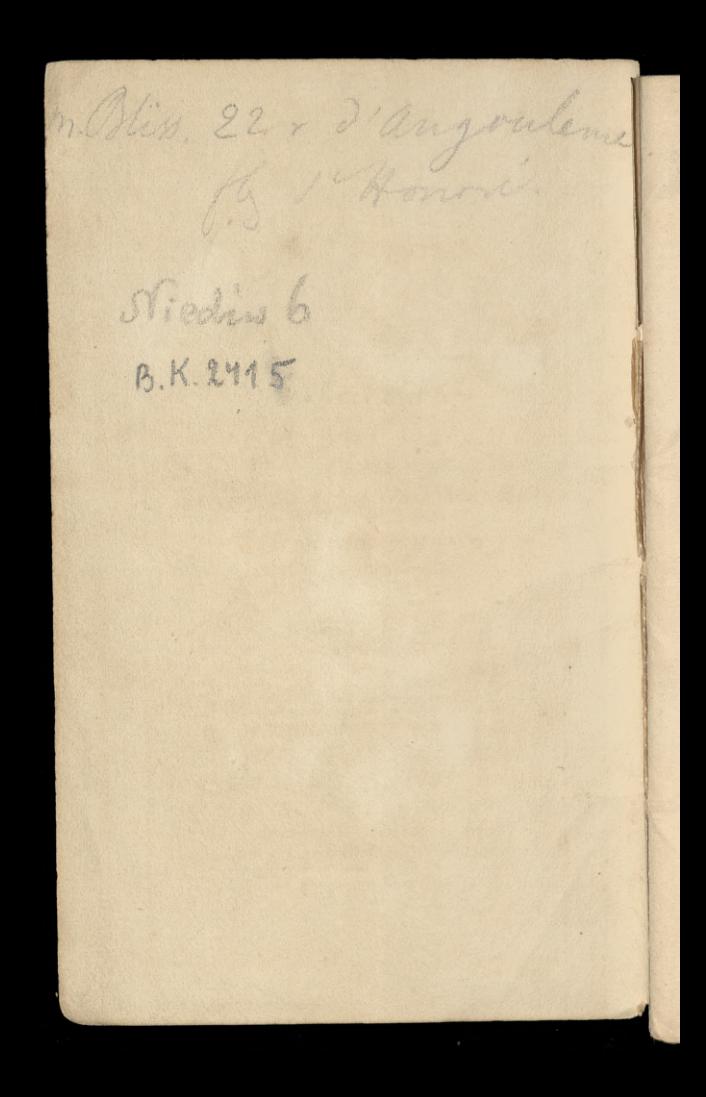

## Letts's Diary.

## $\Omega$ **BILLS DUE BOOK**

AND

## ALMANACK.

FOR

## 1839,

BEING THE SECOND OF THE REIGN OF HER. PRESENT MAJESTY,

### QUEEN VICTORIA.

(Accession 20th June, 1837.)

#### PRICE SIXPENCE,

Or in Roan, Loop, and Pencil ........2 0 In best Morocco Spring Pocket Book 9 0

#### PRINTED AND PUBLISHED BY

LETTS AND SON. Stationers, Printers, and Map=Sellers, 8. CORNHILL, LONDON. LATE 95, ROYAL EXCHANGE,

And may be had of any Bookseller and Stationer in the United Kingdom.

## CONTENTS.

i,

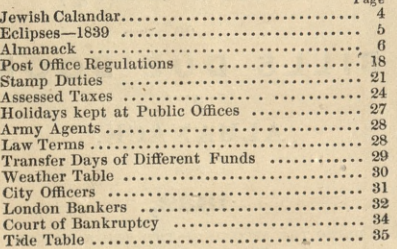

 $\label{thm:2} The\ following\ \overset{}{\text{Works}\ are\ also\ published\ by}\ \underset{\text{LETTS}}{\text{EXTIS\ &\text{SON}}}.$ 

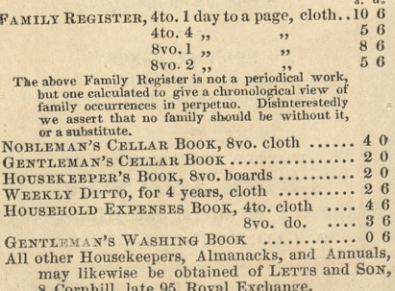

B.K.2415.

#### PRICES AND DESCRIPTION Of the various Editions that are Published of LETTS'S DIARY FOR 1839.

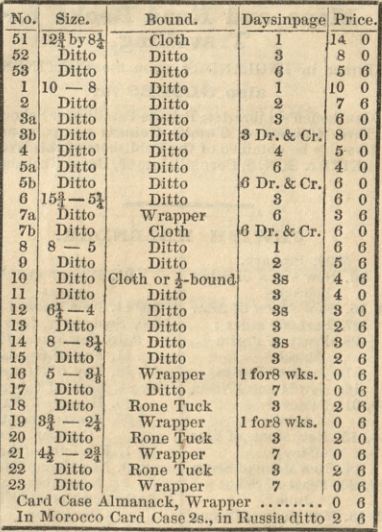

A great variety of Russia, Morocco, and Rone Bindings are always kept in readiness; and for the larger Editions loose Russia covers, with patent Locks, calculated to last for the same work a number of years.

#### A GREAT VARIETY OF

## Maps and Road Books for Travelling.

Either in ENGLAND or upon the CONTINENT,

#### also GLOBES for

Gentlemen's Libraries, Private Families, or Schools, Three Guineas to Twenty Guineas per pair, may likewise be obtained of the Publishers of this Work LETTS & SON, 8, Cornhill, late 95, Royal Exchange

#### **JEWISH KALENDAR.**

5599, January.

- 16. New Moon of Sebat February
- 14, 15. New Moon of Adar 27. Fast of Esther 28. Feast of Purim
	- March
	- 1. Feast of Purim
	- 16. New Moon of Nisan
- 30, 31. Passover April
- 14, 15. New Moon of Yiar May
- 14. New Moon of Sivan 19, 20, Feast of Sebut
- June
- 12, 13. New Moon of Tamuz 30. Fast of Tamuz July
	- 12. New Moon of Ab

#### July

- 21. Fast of Ab August
- 10, 11. New Moon of Elul
- 5600, September, New Year
	- 9, 10. New Moon of Tisri
		- 11. Fast of Guedaliah
	- 18. Day of Atonement
	- 23, 24. Feast of Tabernacle 29. Hosana Raba
		- 30. Feast of the 8th day October
		- 1. Rejoicing of the Law
		- 8. 9. New Moonof Hesvan November
		- 7, S. NewMoon of Kislev **December** 
			- 2. Feast of Hannea
		- 7, 8. New Moon of Tebet 17. Fast of Tebet

#### **ECLIPSES.**

In 1839 there will be two Eclipses, both of the Sun. but only the first visible at Greenwich, viz. March  $15,$ -

Commencing......  $3h.23m. P.M.$ Middle ......... 3., 43, P.M. Ending ..........  $4_{11}$ ,  $4_{12}$ ,  $P.M.$ 

#### MOON'S RISING AND SETTING.

For the casual observer it may be sufficient to note  $that-$ 

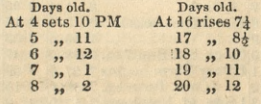

#### Explanation of the Almanack.

Immediately after the month, the Phases of the Moon are described. The signs  $\bigcirc$   $\bigcirc$   $\bigcirc$   $\bigcirc$ , shewing severally New, First Quarter, Full, and Last Quarter. After which the first column contains the days of the month and week; the second the day of the year;<br>third, Holidays, Vigils, and Remarkable Events; fourth, the Sun's rising and setting, the middle row of figures denoting the minutes after the hour of rising, and before the hour of setting, whilst the first figure shows the hour of rising, and the last of setting; fifth and sixth, the morning and afternoon tides at London Bridge.

N.B. The thick black line between the first and second columns shows the duration of the Law Terms.

 $\tilde{5}$ 

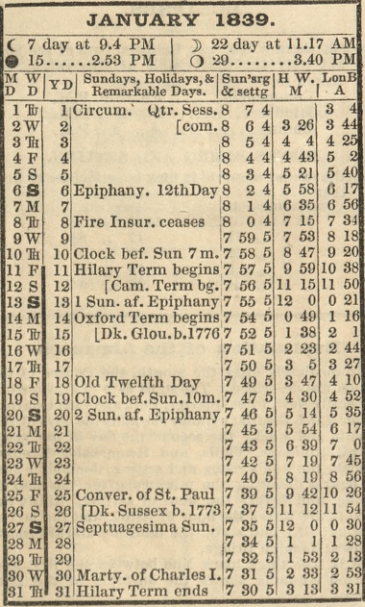

 $\overline{6}$ 

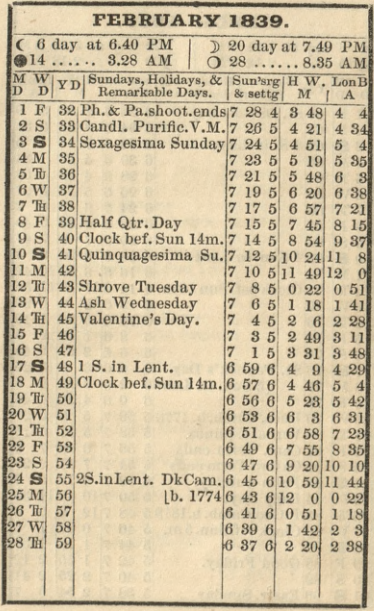

 $\overline{7}$ 

 $\leq$ 

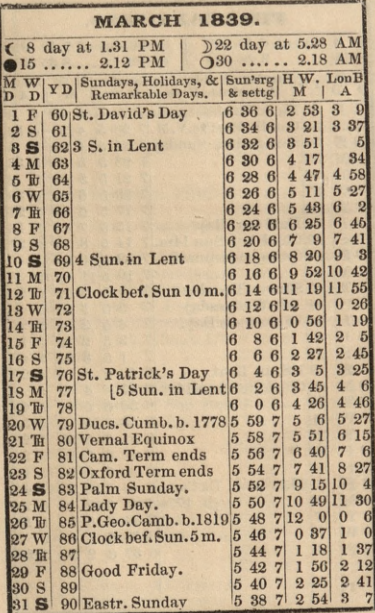

 $\theta$ 

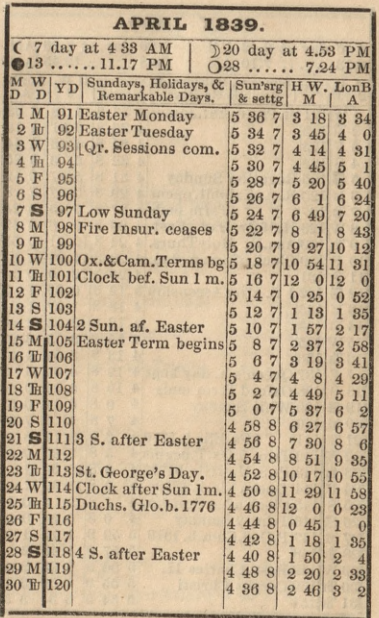

 $\overline{9}$ 

 $\leq$ 

| 1839.<br><b>MAY</b>                       |                                           |  |                                                 |  |  |  |  |                         |  |                                       |          |                                |                  |                                  |                         |                                           |                         |                  |
|-------------------------------------------|-------------------------------------------|--|-------------------------------------------------|--|--|--|--|-------------------------|--|---------------------------------------|----------|--------------------------------|------------------|----------------------------------|-------------------------|-------------------------------------------|-------------------------|------------------|
| $\epsilon$                                | 6 day at 3.42 PM                          |  |                                                 |  |  |  |  | $\Omega$                |  |                                       |          |                                |                  |                                  |                         | 120 day at 6.26 AM<br>$\ldots$ . 10.45 AM |                         |                  |
| $\bullet$ 13<br>MWYD                      |                                           |  | 7.10 AM<br>[Sundays, Holidays, & Sun'srg   H W. |  |  |  |  |                         |  |                                       |          |                                |                  |                                  |                         | LonB                                      |                         |                  |
| D<br>$\mathbf{D}$                         |                                           |  | Remarkable Days.                                |  |  |  |  |                         |  |                                       | & settg  |                                |                  | M                                |                         | А                                         |                         |                  |
| 1 Wil21 St.Philip&St.James 4              |                                           |  |                                                 |  |  |  |  |                         |  |                                       | 37 81    | $\vert$ <sup>8</sup>           |                  | 3 18<br>$\bf{3}$                 | 51                      |                                           | 3 3 3<br>4 10           |                  |
| 2 时122<br>3 F 123                         |                                           |  |                                                 |  |  |  |  |                         |  | $\overline{\bf{4}}$<br>$\overline{4}$ | 36<br>34 | 8                              |                  | $\overline{4}$                   | 28                      | $\overline{4}$                            | 44                      |                  |
| 4 S 124                                   |                                           |  |                                                 |  |  |  |  |                         |  | $\overline{4}$                        | 32       | $\mathbf{8}$                   |                  | $5\overline{5}$                  | $\overline{\mathbf{3}}$ | 5                                         | 25                      |                  |
| 5 S125 Rogation Sunday                    |                                           |  |                                                 |  |  |  |  |                         |  | $\overline{4}$                        | 31       | 8                              |                  | 5                                | 47                      | $\bf{6}$                                  | 12                      |                  |
| 6 M126 R. A. Exhibit. opens 4             |                                           |  |                                                 |  |  |  |  |                         |  |                                       | 29 8     |                                |                  | $\mathbf{6}$                     | 37                      | 7                                         |                         | 8                |
| 7 To 127                                  |                                           |  |                                                 |  |  |  |  | [Term ends <sup>4</sup> |  |                                       | 27<br>26 | 8<br>8                         |                  | 7<br>$\overline{9}$              | 43<br>6                 | $\mathbf{8}$<br>$\Omega$                  | 24<br>47                |                  |
| 8 W 128 Half Qr. Day. East, 4             | 9 h 129 Asn.D. HolyThurs. 4               |  |                                                 |  |  |  |  |                         |  |                                       | 24       | 8                              | 10               |                                  | 21                      | 10                                        | 56                      |                  |
| 10 F                                      | 130 Clock aft. Sun. 3 m. 4                |  |                                                 |  |  |  |  |                         |  |                                       | 22       | 8                              | $\mathbf{11}$    |                                  | 24                      | 11                                        | 51                      |                  |
| 11S                                       | 131                                       |  |                                                 |  |  |  |  |                         |  | $\overline{4}$                        | 20       | 8                              | 12               |                                  | $\overline{0}$          | $\theta$                                  |                         | 14               |
| 12S                                       | 1321 S. after Ascensiou 4                 |  |                                                 |  |  |  |  |                         |  |                                       | 19       | 8                              |                  | $\bf{0}$                         | 39                      | $\mathbf{I}$                              |                         | $\boldsymbol{2}$ |
| 13 M                                      | 133                                       |  |                                                 |  |  |  |  |                         |  | $\overline{4}$<br>$\overline{4}$      | 18<br>16 | 8<br>8                         |                  | $\overline{1}$<br>$\overline{2}$ | 27<br>15                | 1<br>$\overline{2}$                       |                         | 51<br>40         |
| 14 Tu<br>15W                              | 134<br>135                                |  |                                                 |  |  |  |  |                         |  | $\overline{4}$                        | 15       | 8                              |                  | $\boldsymbol{3}$                 | $5\overline{5}$         | $\bf{3}$                                  |                         | 27               |
| 16 时                                      | 136                                       |  |                                                 |  |  |  |  |                         |  | $\overline{4}$                        | 13       |                                | 8                | $\boldsymbol{3}$                 | 54                      | $\overline{4}$                            |                         | 17               |
| 17 F                                      |                                           |  | 137 Queen's b. day kept 4                       |  |  |  |  |                         |  |                                       | 12       |                                | 8                | $\overline{4}$                   | 39                      | 5                                         |                         | $\overline{2}$   |
| 18<br>S                                   |                                           |  | 138 Oxford Term ends                            |  |  |  |  |                         |  | $\overline{4}$                        | 10       |                                | 8                | $\overline{5}$                   | 24                      | $\overline{5}$                            |                         | 48               |
| 19S                                       |                                           |  | 139 Whit Sunday                                 |  |  |  |  |                         |  | $\overline{4}$<br>$\overline{4}$      |          | $\Omega$<br>7                  | 8<br>8           | 6<br>7                           | 14<br>$\boldsymbol{9}$  | 6                                         | 7                       | 39<br>40         |
| 20 M<br>$21 \text{ T}1141$                | 140                                       |  |                                                 |  |  |  |  | [Ps.Eliz.b.1770]        |  | $\overline{4}$                        |          | $\overline{6}$                 | 8                | 8                                | 12                      |                                           | 8                       | 50               |
| $22 \text{ W}$ 142 Trin. & Ox.T. begins 4 |                                           |  |                                                 |  |  |  |  |                         |  |                                       |          | 5                              | 8                | 9                                | 25                      |                                           | $\overline{9}$          | 59               |
|                                           | 23 H 143 Ps.S.M.ofGlo.b1773 4             |  |                                                 |  |  |  |  |                         |  |                                       |          | $\overline{\mathbf{3}}$        | 8 <sup>1</sup>   | 10                               | 30                      | 11                                        |                         | I                |
|                                           | 24 F 144 Queen Vic. b. 1819               |  |                                                 |  |  |  |  |                         |  | 4                                     |          | $\overline{2}$                 | 8                | $\mathbf{u}$                     |                         | 32 11                                     |                         | 55               |
|                                           | 25 S 145 Clock after Sun 3m.              |  |                                                 |  |  |  |  |                         |  | 4<br>$\overline{4}$                   |          | $\mathbf{I}$<br>$\overline{0}$ | 8<br>8           | 12<br>$\overline{0}$             | 34                      | $\mathbf{0}$                              | $\Omega$<br>$\bf{0}$    | 15<br>52         |
|                                           | 26 S146 Trinity Sunday                    |  |                                                 |  |  |  |  |                         |  | $\tilde{5}$                           |          | 59                             | 9                | $\mathbf{I}$                     | 10                      |                                           | $\mathbf{I}$            | 28               |
|                                           | 27 M 147 P. Geo. Cum.b. 1819<br>28 Th 148 |  |                                                 |  |  |  |  |                         |  | 5                                     |          | 57                             | $\Omega$         | 1                                | 48                      |                                           | $\overline{2}$          | $\epsilon$       |
|                                           | 29 W 149 Rest. Charles II.                |  |                                                 |  |  |  |  |                         |  |                                       | 5        | 56                             | $\Omega$         | $\overline{2}$                   |                         | 23                                        | $\overline{2}$          | 40               |
|                                           | 30 Th 150 Corpus Christi                  |  |                                                 |  |  |  |  |                         |  |                                       | 5        | 55                             | $\boldsymbol{9}$ | $\mathbf{2}$                     |                         | 59                                        | $\boldsymbol{3}$        | 18               |
|                                           | 31 时 151                                  |  |                                                 |  |  |  |  |                         |  |                                       | 5        | 54                             | $\Omega$         | 3                                |                         | 34                                        | $\overline{\mathbf{3}}$ | 53               |

 $\overline{10}$ 

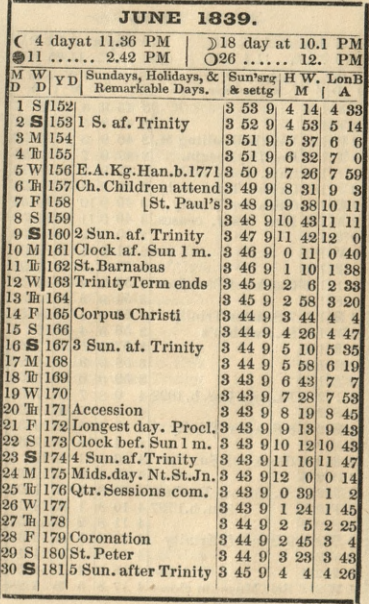

 $\frac{1}{2}$ 

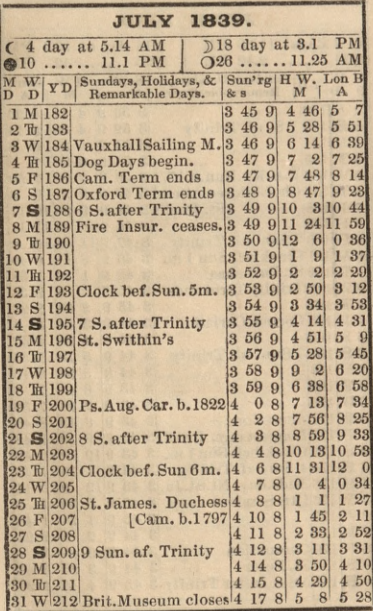

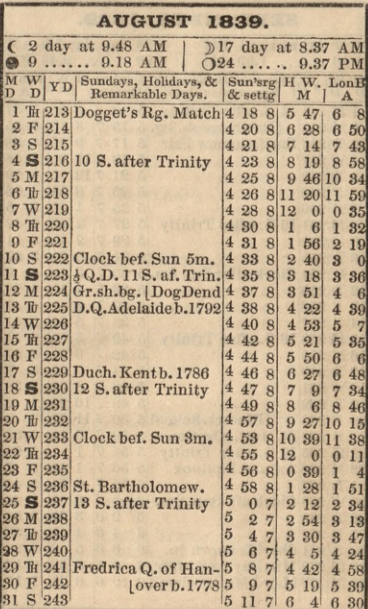

| <b>SEPTEMBER</b><br>1839.                                                                     |                         |                |                      |                  |                |                            |                |  |  |  |  |  |
|-----------------------------------------------------------------------------------------------|-------------------------|----------------|----------------------|------------------|----------------|----------------------------|----------------|--|--|--|--|--|
| O23 day day 7.9 AM<br><b>PM</b><br>7 day at 10.21<br>6                                        |                         |                |                      |                  |                |                            |                |  |  |  |  |  |
| 9.43 PM<br>$C_{29}$<br>$1.59$ AM<br>D16<br>                                                   |                         |                |                      |                  |                |                            |                |  |  |  |  |  |
| YD Sundays, Holidays, & Sun'srg H W. Lon B<br>W<br>M<br>$\mathbf{D}$<br>Remarkable Days.<br>D |                         | & settg        |                      |                  | м              | Α                          |                |  |  |  |  |  |
| S 244 14 S. after Trinity<br>1                                                                | 5                       | 13             | 7                    | $\mathbf{6}$     | 56             | 7                          | 31             |  |  |  |  |  |
| [Partridge sh. bg.<br>M245<br>$\overline{2}$                                                  | $\overline{5}$          | 15             | 7                    | $\mathbf{8}$     | 10             | 8                          | 55             |  |  |  |  |  |
| The 246 Bartholomew Fair                                                                      | $\overline{5}$          | 17             | 7                    | $\Omega$         | 45             | 10                         | 38             |  |  |  |  |  |
| W 247<br>$\overline{\mathbf{4}}$                                                              | 5                       | 19             | 7                    | 11               | 20             | 11                         | 58             |  |  |  |  |  |
| TH 248<br>5                                                                                   | 5                       | 21             | 7                    | 12               | $\mathbf{0}$   | $\bf{0}$                   | 29             |  |  |  |  |  |
| F<br>249<br>$\mathbf{6}$                                                                      | 5                       | 23             | 7                    | $\bf{0}$         | 58             | -1                         | 23             |  |  |  |  |  |
| $\mathbf{s}$<br>250<br>7                                                                      | 5                       | 25             | 7                    | 1                | 46             | $\overline{2}$             | $\overline{5}$ |  |  |  |  |  |
| S 251 15 S. after Trinity<br>$\mathbf{R}$                                                     | 5                       | 27             | 7                    | $\overline{2}$   | 23             | $\overline{2}$             | 42             |  |  |  |  |  |
| M 252<br>$\Omega$                                                                             | 5                       | 29             | 7                    | $\overline{2}$   | 55             | $\boldsymbol{\mathcal{B}}$ | $\mathbf{H}$   |  |  |  |  |  |
| $Td$ 253<br>10                                                                                | 5                       | 31             | 7                    | 3                | 24             | $\overline{\mathbf{3}}$    | 37             |  |  |  |  |  |
| W 254 Clock after Sun 3m. 5                                                                   |                         | 33             | 7                    | 3                | 48             | $\overline{4}$             | $\overline{2}$ |  |  |  |  |  |
| 12 时 255                                                                                      | 5                       | 39             | 7                    | $\boldsymbol{A}$ | 15             | $\overline{4}$             | 28             |  |  |  |  |  |
| $_{\rm F}$<br>256<br>13                                                                       | 5                       | 36             | 7                    | $\overline{4}$   | 41             | $\overline{\bf{4}}$        | 57             |  |  |  |  |  |
| 257<br>S<br>14                                                                                | $\overline{5}$          | 38             | 7                    | 5                | 12             | 5                          | 31             |  |  |  |  |  |
| 258 16 S. after Trinity<br>15S                                                                | 5<br>5                  | 40<br>42       | 7                    | 5<br>6           | 50<br>31       | 6<br>6                     | 11<br>57       |  |  |  |  |  |
| 259<br>16M                                                                                    | 5                       | 44             | 7<br>7               | 7                | 28             | 8                          | 7              |  |  |  |  |  |
| $17$ Tr<br>260<br>261<br>18W                                                                  | 5                       | 46             | 7                    | 8                | 53             | $\overline{9}$             | 38             |  |  |  |  |  |
| 262<br>19 F                                                                                   | 5                       | 48             | 7                    | 10               | 25             | П                          | $\overline{2}$ |  |  |  |  |  |
| [Blue-ct. School 5<br>F<br>263<br>20                                                          |                         | 50             | 7                    | $\mathbf{1}$     | 37             | 12                         | $\Omega$       |  |  |  |  |  |
| 264 St. Matt. Oration at<br>21<br>s                                                           | 5                       | 52             | 7                    | $\Omega$         | 10             | $\Omega$                   | 38             |  |  |  |  |  |
| 26517 S. after Trinity<br>$\mathbf{s}$<br>22                                                  | 5                       | 54             | 7                    | 1                | $\mathbf{I}$   | ī                          | 24             |  |  |  |  |  |
| 266 Autum. Equinox<br>23 M                                                                    | 5                       | 56             | 7                    | 1                | 48             | $\overline{2}$             | 7              |  |  |  |  |  |
| 267<br>24 Tu                                                                                  | 5                       | 58             | 7                    | $\overline{2}$   | 24             | $\overline{2}$             | 40             |  |  |  |  |  |
| 268 Clock aft. Sun. 8m.<br>25W                                                                | R                       | $\bf{0}$       | 6                    | 3                | $\theta$       | $\overline{\mathbf{3}}$    | 20             |  |  |  |  |  |
| 269<br><b>TH</b><br>26                                                                        | $\overline{\mathbf{a}}$ | $\overline{2}$ | 6                    | 3                | 37             | 3                          | 54             |  |  |  |  |  |
| F<br>270<br>27                                                                                | $\overline{\mathbf{6}}$ | $\overline{4}$ | $\boldsymbol{\beta}$ | $\overline{4}$   | 15             | $\overline{\bf{4}}$        | 38             |  |  |  |  |  |
| Sheriffs sworn in.<br>S<br>271<br>28                                                          | $\mathbf{6}$            | 6              | $\overline{6}$       | 5                | $\overline{2}$ | $5\overline{5}$            | 26             |  |  |  |  |  |
| 272 Mic.Day 18 S.af.Tr.<br>S<br>29                                                            | 6                       | 8              | 6                    | 5                | 50             | 6                          | 16             |  |  |  |  |  |
| M 273 Lord Mayor electd 6<br>30                                                               |                         | 10             | $\mathbf{6}$         | $\mathbf{a}$     | 45             | 7                          | 17             |  |  |  |  |  |
|                                                                                               |                         |                |                      |                  |                |                            |                |  |  |  |  |  |

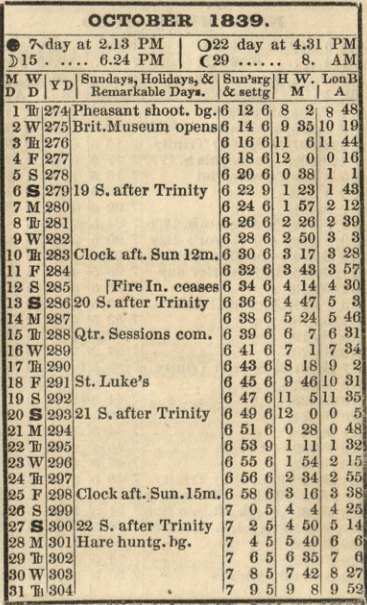

ï

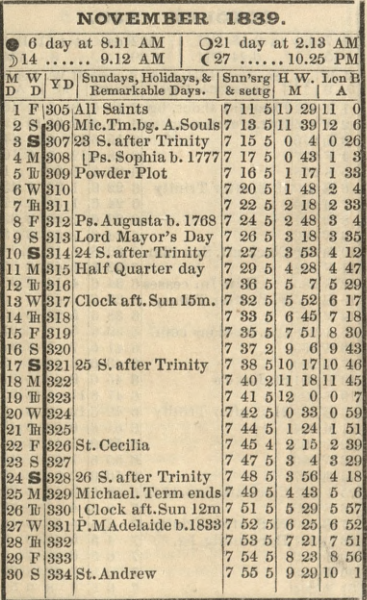

 $\overline{16}$ 

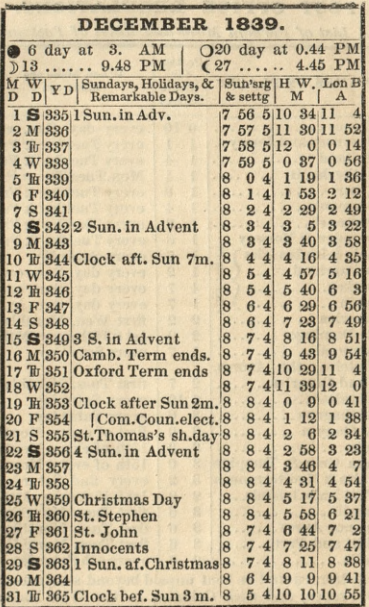

y

17

 $\times$ 

### POST OFFICE REGULATIONS.

A List of Foreign Mails and Rates of Postage.

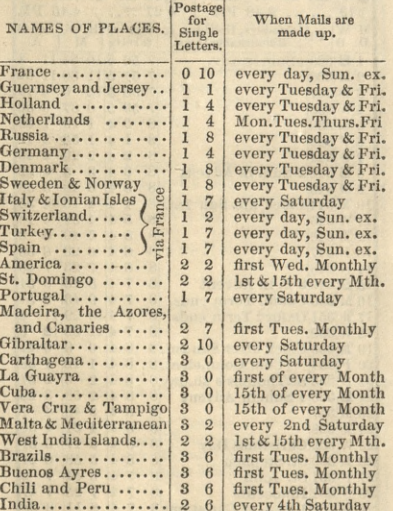

Letters cannot be sent unpaid beyond seas, except<br>to France, and such Colonies in the West Indies

 $.18$ 

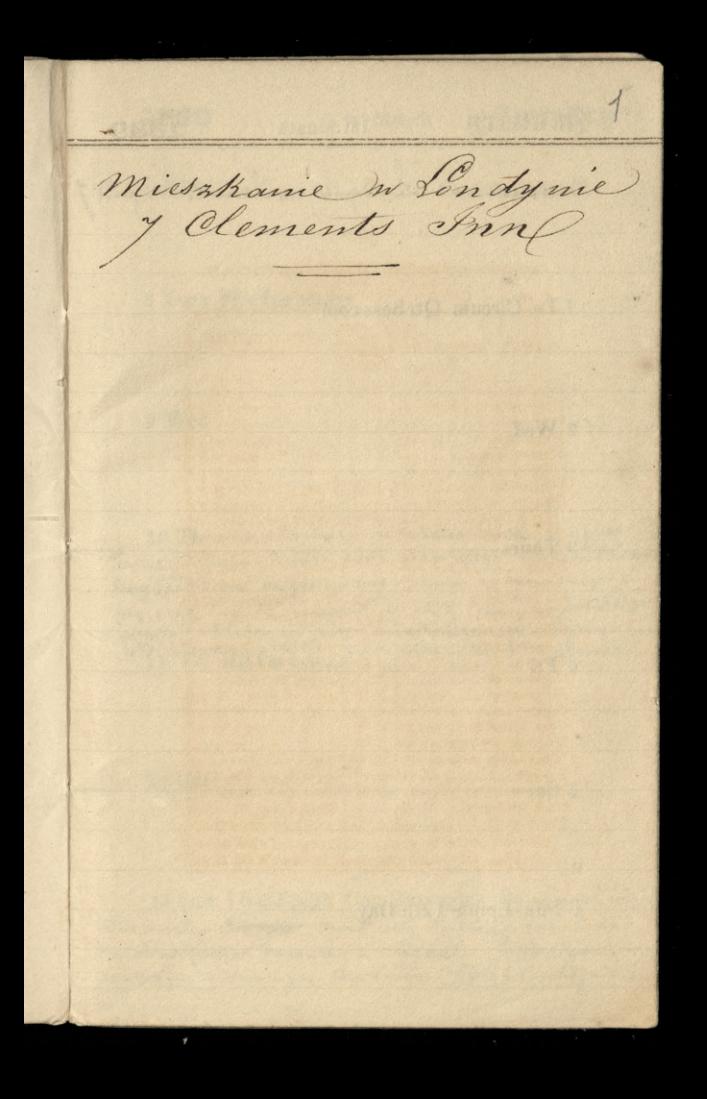

January Ist Month 1839 Micsteine noje uLondynie na Clement Son proMy

1 Tu Circum Qtr Sess com

2 Wed

3 Thurs

4 Fri

5 Sat

6 Sun Epiph 12th Day

ł

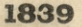

7 Mon

 $^{\circ}7$ 

8 Tues Fire Ins ceases

9 Wed

10 Th wicesor tancing any ubanistica Turck 2 upper Terrace. Tolington - Wjratem & Ista naton wiegor Millera Polata Wing Tavnic gra na fortegrismic. Miker na bym wieczone gra swyn dujo się myszyni do odoty jako pamwata 1690.<br>Wierna : s colatow był grene Ludwik Kozancekii. Zgromadzenie

12 Sat

13 Sun 1 Saf Epiph Cam Tm begins  $g_3$ i en mojech rodzin Responsaten <del>tropper</del> dwudziesty dziewiaty rok zgela.<br>na obias pierzen barania. - : Tazank: - Obiadawalismy We tronger w donn - ja - Bausencer i Picto Falkenhägen Jalesk

Hamuary

## 14 Mon Oxford Tm begins

15 Tu Wicesor tancyacy ulanaSteinhausser ne I upper Jenace, Thington. Ja ikozanisch: 2 2aprossony 26- Bal to byt istoring-Damy poubierane me pregrych - mitade : prograp ne - producisty zgran mazine so per najaristo kraticisto de mojnadie byto wezen roskochae: co prozzi wiac, saine trunty do 4th potrecka

16 Wed J. Unimity Bandemer ; ja, w teatre Syntic wrodget was readium feverat and Dewern Nieum

17 Th Principing James P. Steinhausser Dom sktada six 2 ojca, durido corch, i orvich synow. Ojuce jest sic, pokings majork... Byt ber grossawhowy nie 3a sarijini prinspis em dis sur estric ingregaçõe Wiewen is teative sorry have-

19 Sat Do with in land two street years dependent releasing as and do determent of of 6264 Die" point whatis 15 get 20 Sun 2 Saf Epiph jen zwykły trip - myjnem atyneti poner najmniej trigdriesci. workers in : Hotel des Danis - Whomble

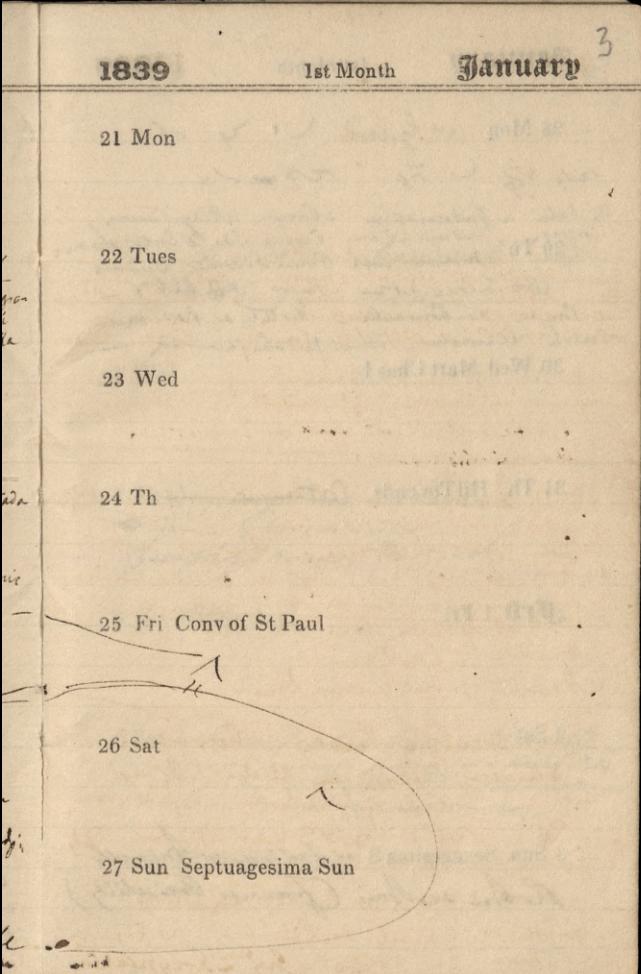

Hanuary **Ist Month** 1839 28 Mon w Garit. L'y d  $24\frac{1}{6}$  .  $\frac{1}{4}$  roady. na balu a Gubernation source Wary Tawer (da imione darmi Mayor Affect.)\_ Byjan andmalli - Hotel rehellerrie wscatrie. Le Corsain. Vobre pas obajace siz 30 Wed Mart Chas I 31 Th HilTm ends Octions  $-3.7.7$ **Feb** 1 Fri 2 Sat

3 Sun Sexagesima S es Teatra whusell. Robin destois (frances Freischitz)

February<sup>7</sup> 1839 2nd Month 4 Mon 5 Tues is Jeanne whundi 1 Jahr  $\overline{r}$ 6 Wed 7 Th ufyryng - na Whistung 8 Fri Hf Qtr Day 9 Sat w beatn Royal du Pars in Bruselli Om Olijewski reservija pisana jona Robert Odka Potochi n feong za vienis loje the

10 Sun QuinquagesimaS

**February** 2nd Month 1839

11 Mon

 $\mathbb{R}$ 

12 Tu ShroveT

13 Wed Ash W

14 Th

15 Fri

16 Sat

17 Sun 1 S in Lent

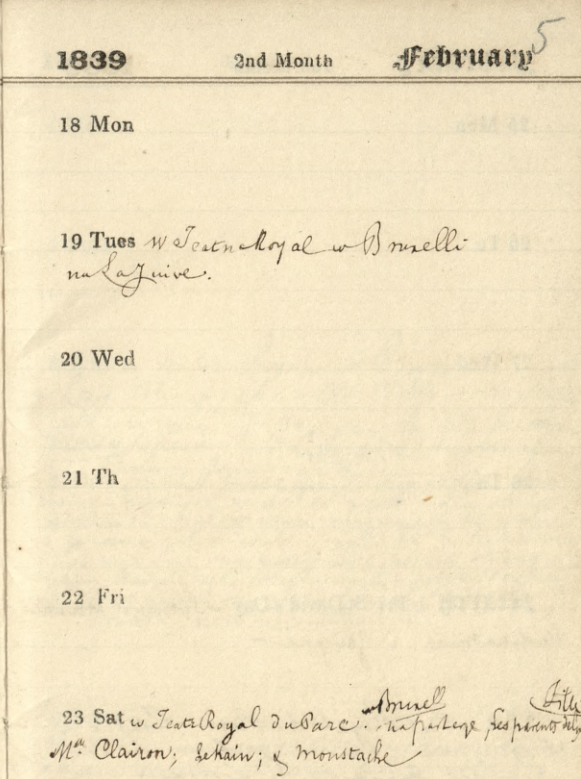

24 Sun 2 Sin Lent w Teatr Royal Du Pure w tourelli la Contessada Tonneau; a Tefamille d'abaron =

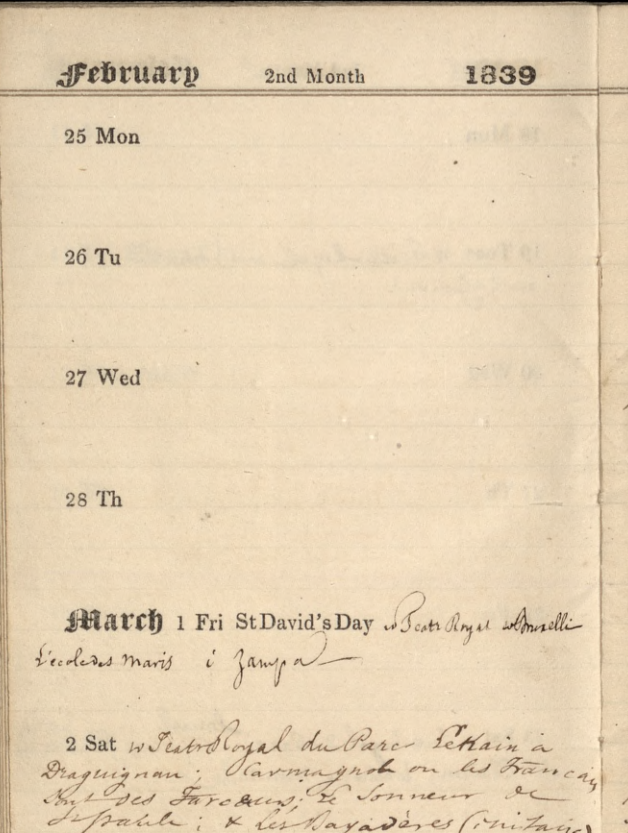

l,

3 Sun 3 Sin Lent is High Ayalo Bring

Clobe site Diable

March<sup>6</sup> 1839 3rd Month 4 Mon 5 Tues 6 Wed w Featre Royal womandle  $\ddot{i}$ 9 Sat Dylin na prolekui abbego Latouche King Insjoniole wroysthics jorg Kort whetiere cay program tugin threshow I powers my  $\frac{1}{2}$ w Theatralogue wednesdy; Sebarbico des orille

**March** 3rd Month 1839 11 Mon 12 Tues 13 Wed 14 Thurs 15 Fri Se Discurs Sheathe Royal womall Mondeigneur

17 Sun SSin Lent St Patrick's Day

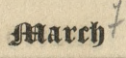

18 Mon

19 Tu

 $20$  Wed

 $21$ Th

 $\sqrt{}$ 

22 Fri CamTm ends

23 Sat OxfTm ends

24 Sun Palm S

March 3rd Month 1839 25 Mon Lady Day Myand a Grunelli Banew Wtad. Zamogokini P. Demanden 26 Ty Brayjan dobanyja o ywarty The his way having in 25 Que Rivid ) it con a was Januar Hieroir a lust achego Les microdams Kigs, Stowackiego, Kolyhich 27) Siny Sidy him sig antonind what you 28 Th. Dis Mukaym w Jardin des 17 Puttaty miss than 60 Rue Marine 29 Fri Good Friday Iniening C. Januflu mya Jegtem u Ratshiel 863  $3<sup>°</sup>$ Rue Honore Noon gli Lechtriena ١, 30 Sat navicinitam Stanistana Sxysgle Iny omege I Londyme. micester worked It. Benoot he 18. - Irys the movit in a go daniel Imonadito-31 Sun Easter S. M. Smicrym whiajac Czartownie !<br>potem whleebi polition - gof to mate syssements spottator daly Restriction Margaren gadona Bianaisaren regustomo Ka. frank

April 1839 4th Month 1 Mon Easter M Ling come will bie Poletim Analodd seltantroy nots z 2 Tues Easter Tu Ez 3 Wed na Koncercie panny Tincourt I and twen Katskiemi na Rue  $\frac{1}{2}$ Monsigni Job  $\frac{2}{\ell}$ 1 Th Ja Jamuschienig i M. Jegs na obiet je aupetit rocker's Autubie u h. 5 Friggidadie objad Rosot. 2. Splutte migsa & chopaner 3. Fraghi 4 frag piczeni cieleczi. 5. tradinyw cy ws-<br>Estys potbulelli wine i chleb. (madru oli Hath. 110m ch.) a 6 Sat كرمنز 7 Sun Low S  $\mathcal{L}$ 

Auril

 $\overline{\mathcal{L}}$ 

## 8 Mon Fire Ins ceases

 $9T<sub>u</sub>$ 

 $A_{\mathcal{L}}$ 

310. Wed Ox & Cam Tms begin Syn Parn Chronting

 $\Gamma$ .

11 Thurs

12 Fri

13 Sat au Theatre Fancais whang'n

14 Sun 2Saf East
Avril 1839 4th Month 15 Mon East Tm begins w Teatre & ancail mPariju - na meddanie Cinny n nieur rola Perolie prez Parme Odwind it con Panna Chtsoroly Ruffanteferith n. 20 - Determa Douton Louis. 8 minus 18 Th Mr. Berry duton't Walleshe Rospoon ten ministr mais Infecto dictajego 19 Fri

20 Sat

this

21 Sun 3 Saf East

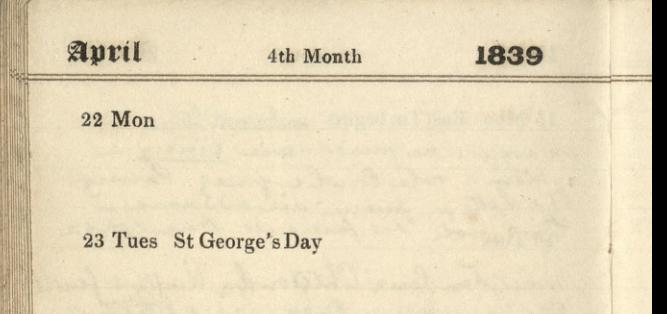

24 Wed

25 Thurs

26 Fri Operaformique. Domina. s saysyts .-

,

27 Sat

28 Sun 4 Saf East

4th Month

Aprilo

29 Mon

30 Tues

**Hap I** Wed St Philip & St James

 $2$  Th

Stilldies une royne towanythe Wighter pricking on profit ing

5 Sun Rogation S Radget undig D. Rosen nimikage e piers: Archt ingeremine portoria naprierii Cytal news depond it l'industrie

May

5th Month

1839

6 Mon

7 Tues

8 Wed Hf Qtr Day East Tm ends

9 Thurs AscenDay HolyTh

10 Fri

11 Sat

12 Sun 1 Saf Ascen

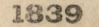

## 5th Month

13 Mon

14 Tues

15 Wed

16 Th

17 Fri Queen's Birth-day kept

18 Sat OxfTm ends

19 Sun Whit S

May

**House** 

## 5th Month

 $\frac{1}{2}$ 

20 Mon

21 Tu

22 Wed Trin & Oxf Tms begin

23 Thurs

24 Fri

 $25$  Sat

ı

26 Sun Trinity Sun

1839

#### 5th Month

27 Mon Leatre dePrenaissance en

setan

28 Tues

29 Wed Rest Chas II

Parma Rachel in Byjazet, i Bonna Mars n

Boulogne do Londynn

June 1 Sat

2 Sun 1 Sat Trin Myjors 2 Baulogni dahowayne Harley window Onyage maj do Londyna a poluderin

Fune 6th Month 1839 3 Mon Onyjard Pana W. Zarnoyskiego do Tonoyme Alangt " Loron Dadley t. Swart 16 Willow fred cout. 6 5 4Tu 5 Wed awierstem Paris Llong Fristan na 14 University Street Princes , Tom Monrie Partine 7 Fri 8 Sat Lawrindlem Larancra do Para Veistan colone przedstawienia ich dobia nawy ajem. Land ner mychod 19 c nichtie wyrag et dwing 9 Sun 28 at Tringer y tem na obicidica Combet pry emana, payatra i notify Dwiatta pamien had.

June /3 1839 6th Month 10 Mon Bowers it om Charlotte (2 Within) Carle. Ma dziecie Crestowata vicegary; monto .<br>I "Dawns join & toby tak sudjection" w obec mega -Potsagata mi portret m'y n rank oprais n'assay 12 Wed 13 Th 14 Fri Porter i Hemore ne John Wull **15 Sat**  $\frac{1}{r}$ 16 Sun 3 Saf Trin

 $\overline{\phantom{0}}$ 

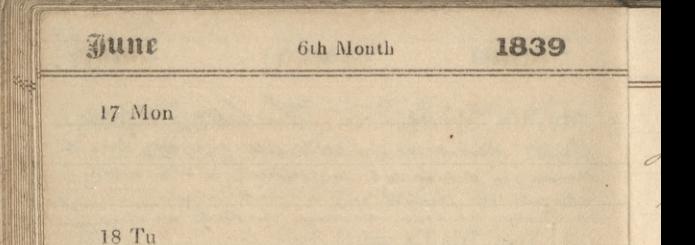

19 Wed

20 Thurs Access Fl Koncert S. Szczepanoskiego ne gitarze w Hanover Square Roome.

21 Fri Proclam

in nus objar

22 Sat to operace who has whom y niel'elisir-d'amou! : LaGitana whow majurek tangong<br>pressing tioni - 20m - Tyton 2<br>Bans increw - Saleria Jowskiego do Londyme & Knareber"

<u>June</u><sup>4</sup> 1839 6th Month 24 Mon Mids-day Nat St John Imienius Jana Bansoniers. nached sie truck nas, ja, Bansonur i Oggowski w Crown favorn. - I praier. Weather Dury Lave - wheat 26 Wed 27 Th 28 Fri Coronation Laleski wrocit Harry's i stangt nadawnej hvatege Steymou. Have any anstan quare 29 Sat Koncent nateurfit tax Filipon: ofonoi, this a need awas paralizem thnigta follata. 30 Sun 5 SafTrin

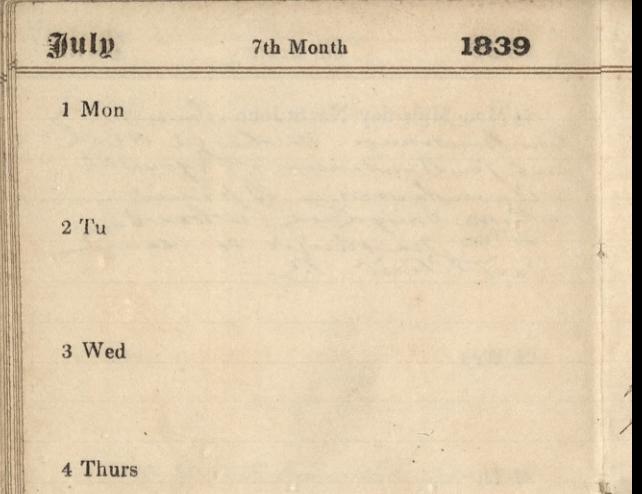

5 Fri CamTm ends

6 Sat Oxffm ends

7 Sun 6S af Trin

July 1839 7th Month  $15$ 8 Mon Fire Ins ceases 9 Tues 10 Wed Nathoncarie Parmy Rutgarsong Panna Koonig 2 Goant ha Spiemache Aguan Room  $11$ Th 12 Fri 13 Sat Pic nic party 1 Panis Fusch 14 Sun 7 Saf Trin

July 7th Month 1839 15 Mon nateatra francush: (Lowy) I James 1. Lat anothe improvide Pringus : Thebel macaine 17 Wed 18 Thurs Hype 12 Pagosthiego 2 Londyn na pourat so Knazesborough PW3 riggichat. foregond to Isle of Wirks. J 19 Fri 20 Sat 21 Sun 8 S af Trin Chao, umme, TClements Ing. In Falkenhagen Zallski i Com. Chyarostisso Jego poeja Ktori

Mulp 7th Month 1839 16 22 Mon 23 Tues 24 Wed. Mam. moit do condymes Portsmonts Sist as Kattiel pry wish mi stary as Wilsochi injunior Krol. Polskiego 25 Th Widgins em Para Wytochie  $\frac{1}{2}$ m 12 Ruppert Street - 3 zona. atore cinta - retha julhama 2 stran Imystojn jak Polka Interior with y tagoony & dohowym 4. 26 Fri & Wasnew, w English Opera House **27 Sat** 

28 Sun 9 Saf Trin

 $\omega_5^2$ 

**Wulp** 1839 7th Month 29 Mon 30 Tu 31 Wed U Panotwa Hysockich, 12 Rupert Street . Pan Wysoch Engineer Aug 1 Thurs 2 Fi w hools jical Gardens, w Regents Wedna dris adjagd do Hamburgal. 3 Sat 4 Sun 10 Saf Trin Obrad und Majorowie, Surjecisti Nowichi Régie d'auterneur - "  $7a$ ندلس المعر

August 1839 8th Month 5 Mon Pioto Falkenhagen haleshi myjechat 2 Londym do Wellington Somersch na - p x 6 Tues 7 Wed Mysoccy wyjechali dzis 2 londyn メ ú 8 Th 9 Fri 10 Sat 11 Sun 11 Saf Trin Hf Qtr Day Died any mallements Mysome gittge howith Can tantena

ķ

August 8th Month 1839 12 Mon 13 Tu ingetem dril dawac leken anglikour, Roche, framauskago Sumasice leking, guiness IL 14 Wed 15 Thurs 16 Fri 17 Sat 18 Sun 12 Sat Trin Obiad w down ha nim Major Nowick · Holestan Wysishiership

August 1839 8th Month 18 19 Mon

20 Tues nº 21-23 mtoogrPolit postaten

Wiercinshiemm, Baszezensiczowis?

21 Wed

خ

 $\overline{\nu}$ 

22 Th

23 Fri nº 23 miss. Pols. raparon Kogminson. Orgeginvienu. Janickiem - adrymy wicrcingkiemu, Baszyceniganil 24 Set Portretu ap. Koutskiego exempe 50 Janisten 8: Field, publikatorown 65 Regent Juai rant

August ľ 8th Month 1839 26 Mon Vanskiego, L'avenir de la Ruissie, rezdatem, di Simesa, Chronicla, Heralda, Post, advertisera, spectatora i arlas-27 Tu Ila Pa Sieut Kiewiga nozych: do circia pasuoheios - $3 - 6$ Scyronyh  $2 - 6$  $12$ to functor of  $3 - 6$  $ZT$ ъ nata pauleyrma dat - LO-10-6 ì optacone 29 Thurs Att 30 Fri Myan Puth Jamoyskiegs

 $\theta$ 

9

31 Sat

Lept 1 Sun 14 Saf Trin

1839 Scytember 9th Month 19 2 Mon 3 Tues Wyjas maj alondym dobrazyje na Brighty<br>; Diepper most mus goba mate przie: b ๔ ζ \* Wed Prejon statkien parany in 2 Brighton T do Digipe. Podroj dan spokoj na nodes w Dieppe 5 Th Wyjard do Pargia. Popas dwy adjining wedicppe 6 Fil Danizcie w Paryzie 5 6th; zrana 17 Sat W Klubie Jacq stem sig Hotoman ふりかい Oisoza Egrema 8 Sun 158 af Trin a Cacistus Kontskief sportatem Skrydleskings Padeutia paristrong Polans Kiemi. Pa. Polariska dawna znajoma, cy zylli

# September

das indi 2 mora

Orsten baronia Walter

forger mardande group gyandes

Breat & pertone bruger

Istration misso sorting over

and a your Rifdet & Hort from

### 9th Month

walling Spring you berauf

1839

 $\mathcal{P}_{0}$ 

 $\widetilde{\mathscr{B}}$ 1

9 Mon Come of Bancos de froze.

10 Tu Enpartment a grown deni Reary & Kayeka

11 Wed Chilod with That's musse ( the service though

hurs hold a crown possession of 12 Thurs

Pierogile a grachem spellastym 13 Fri Janiel alle gyfigana

14 Sat Rose Congress of State of the Royal

15 Sun 16 S af Trin & Bukatym w Wer. Jahr, a Marciz whigh ( une Menard no, Tam znalejlinny Napoleona bab skriego cloise Inni Polacy Doczkoski conyrat. nat dizara) Le Brenissoria Paris, Bany.

migramitan co moders

1839 September 9th Month  $Z_{D}$ 16 Mon Zwarz Obyjem szente migsa piegenego Mapuelle Ludasy this ?on Piegen barania Liaste whitashop buoyin 17 Tues Eupe Hurasma zagren Satura migsa schaancon arient dieline Pirigill center 18 Wed Tryan a greankami Oror & dosem agnel of Home pieceyers dorknule applying doratonda 19 Th Zupahwashowate 2 21 gove agnes studies ninda & legument dusson as the y wirgentermil 20 Fri Lyra jaket kwajne - cry cal lossey skalfar Pierrei cinca 21 Sat hood entogeny the Krajk & Ciesta dyren, respiensant Kotha baraniel opickana, harafre 6 Sun 19 Saf Trin

٤

9th Month Pary 1839 September 23 Mon Ruppa stad ha I march wing Sanda missa s sodem smapig panak 3 gos anda eyes from 24Tu hades with a der croy. Lupa husbur muitaico cituranos for why in each with go control ha impent this millent 25 Wed Rupper State migor theware me experient the say on soll hamsta turadnaly y 26 Th Waistrakatchich ne obissie 3 min 4 dans coils, Antoini forte From respon motives S. Thompson and portogent of A suran. コマトレンジン 28 Sat that mike gi Patu, a Marci jesting ( un Menara no, Tam znalejlismy Napoleona Babes Kiego-(pracyz my disconnitu la Cresse de seine cloise. Inni Polacy Woczkoski conyrato. wat Olizara) Kelsonikoski, Paris, Bany. roski Warrotka, Drewnoski

1839 *Pary* 9th Month September 91 30 Mon Biganine pried adjarden, Oct 1 Tu Osjard & Parysa su Londinu ne Doulogue. Dilyencen afitte & Co Londina Stathier parouym 3 Th Prylycie do Londinu 3 Boulogne

4 Fri

5 Sat

 $\overline{\mathcal{C}}$ 

6 Sun 19 Saf Trin

Oy Clements In London, *October* 1839 10th Month 7 Mon 8To W Easter Haymarket Lion. 9 Wed 10 Thurs H Fri 12 Sat

13 Sun 20 S af Trin Fire Ins ceases

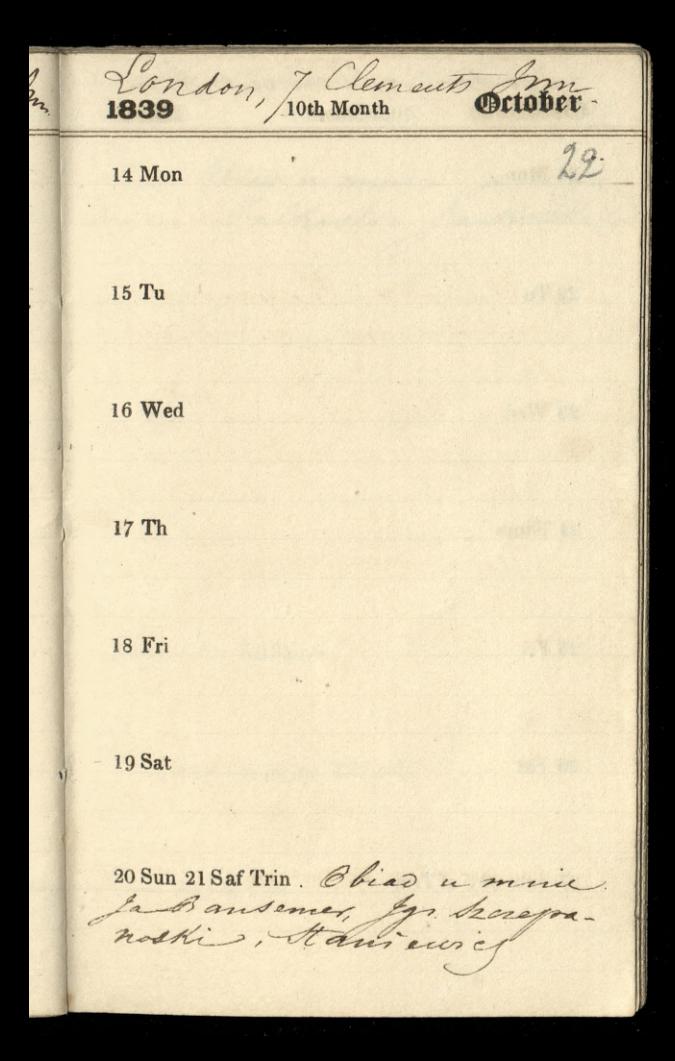

London, 7 flemants from  $\mathfrak{D}$ 1839 21 Mon  $22$  Tu 23 Wed 24 Thurs 25 Fri **The Ale Ma** 26 Sat 27 Sun 22 S af Trin

London flements Inn **October 23** 1839 10th Month 28 Mon Obiad u mnie ja Ban,

29 Tues

30 Wed

31 Th

**DOD** 1 Fri All Saints

2 Sat MichTm begins All Souls

3 Sun 23 S af Trin

y Cements from Soudon **Donember Hth Month** 1839  $4$  Mon 5 Tu Gunpowder Plots Esatre Sofames Panna Magdalena Sackeska mbalecie Jasille malgarda 6 Wed Donies jing. Ja 2 Ban Semerem u Pam Lurcks 2 Upper Terrace, Alington 7 Thurs 8 Fri

9 Sat Lord Mayor's Day

10 Sun 24 S af Trin

London 7 June Dovember  $2.4$ 11 Mon Hf Qtr Day 12 Tues 13 Wed 14 Th Bal-whichal nu 15 Fri 16 Sat 17 Sun 25 Sat Tim Coures ging Waniez

 $\mathbf{r}$ 

Im. Il amento Loudon, Aobember 1 lth Month 1839  $H$ 18 Mon ST To 19 Tues a Ceatre Covent Garden  $\mathcal{C}$  $O<sub>5</sub>$ Sligna? Gran w na; Canna Ellentree  $5n$  $Zm$  $\mathcal{Z}_h$ Wyas my at onsinu do Paryja  $\overline{\mathfrak{f}}$  $115$ o osmej 2 rana nattavre. Britanni, ă 21 Thurs Prybycie do Havne. cia. i n Nathemore, printy may 3 mil me Altore necess. Now je lig Ileyancz z nier Hyjan 2 Havre diligencen na **There** Oboth Ronen  $\mathfrak{a}$ 25 23 Sat Inglycie do Parisa? H Obias whether The House - Biforces chargement ob 22 2 Sun 26 Saf Trin w Klubie. Smallance with rollburg 30<br>Since 2 2 years when I wrote processes it with might 3 1 given it with the small of the state of the state of<br>New Similary when I with processor 2 state 2. Nonc Sh

Paryz 25 r Aby Dublombe Alth Month 1839 **Movember** Η 25 Mon Obias is Hlubie. 2upa Kwasna o Krupa portomy Frary-Kartofla-Cichcina-pianka Widiature; Dis 2 Frankien Steinhaenserez mieszka 31 r. Verneuil. 26 Tu Mich Tm ends Wullatenue daten dwie bryte y i pozyczyczne for 192000 Bytem a Pani Sristan, 42. de la Barouillire. Eric C Obiazowatem u paustua Kartskich -Spiedamic & Botholym 10 Relative - to Cilecime nat.<br>2mm 2/ Wed 80 Fikara, schleben i madre polonie 1.20<br>2mm 3 knus 1874  $\frac{1}{2}$ 5 Lyn & Krapa pertour, i marchwra - Treude mian schopenen<br>3 Fazantii opiekane 34 Nwartlamis - Giel cenar Chile Smape aux Batignolles. - Conciorgen wegiatemo asturby. Of mus 28 Th Obias bed piwa. 2upasseganoismal Schule micha dus ponas portewa, - Cankta skawathien Kicibady t n Vicezen sielece barania, skartoflar mymaniams & sover 29 Fri Mabojenstrou es l'Germonie Des Pres- Obches estorenaptive Merachen 10 Surenne nowy= its. Czartonych: mount osolic, dorig at vientren. 20 Terles de stationery symberny de lylle girls Kannt, delse Superat - 1 . 156 - Kn tata xs. m. costant  $\mathbf{r}$ 50 DECISUM ISin Advent Posseguir llyd. Statislicquez  $\left| - \right|$ Obias. ZupastwoJna - połędunca - flaczki - jewyko.<br>1 prodline<sub>g</sub> - cołżeko pie - $\overline{c}$ 

L

Paryz. 25r. (bg. dubloule. 12th Month *December* 1839 2 Mon Obis et ibie, de collection meurfriére compte de la facta de la facta de la facta de la facta de la facta de la facta de la facta de la facta de la facta de la facta de la facta de la facta de la facta de la facta de  $\sqrt{2}$  $\boldsymbol{\times}$ 3 Tu Gis w Klip Jupaszerawiowa - Piecz en fazartha (gebezatar) peza)  $\widetilde{\sigma}$ K. 1 Wed of will. Pertown trape - Thisso stolem regretion. Stampin, - makasonie - bas anime - fabthe 3 circles of obline a 1 - Lekai Quyitle & Janne Thore : you. - Ropelestien=  $\overline{1}$ Charavari- alguer-smassm algger × 5 Things why angles of the miles of inclusion the they move of go-<br>sergonation - Pierres circles 1 satatage also krafter fire. z  $\gamma$ 2 r becin a f Janus sieur you : "Copelestion  $\sim$ 5 6 Frizaga Kustra zesmichaus - Micagen skartafles neper stocka - Ichefava - Crasto strudane a  $\sum$  $\mathfrak{c}_2$ 3 an Leben Jan de Mozen - Kotypho parfielar myla written whangs Y 7 Sat x provisions - bell study studence P,  $\frac{1}{4}$  $84a$ 3 Sun 28 in Advent Byton w Versachweld, zuraan  $\sqrt{2}$ ¢ Salations with Barber - price shortell gift in early with  $\mathbf{3}$  $\overline{\mathcal{L}}$  $3.1%$  $26y$ 

(Sary 25 v. fbg. du Roule 26 1839 12th Month **December** 9 Mon Mub ptany boutengemoint en Justeur w deux.  $\mathbf{v}_3$ W Klubic Stilanks here aty Duriging messager ma jasurly gwardfisty nordris. Cuttanen 10 Tues Auistan Katskirk nather of il (1, 50 ) De Sich ) II Wed Ob whl. Rayouste his 2 with growing woter joing yette<br>leg and: - Kohley ciefe sie Kaue () - Jabin cate Smar me m.  $4 =$ 5 "Teknik aug Jan i Rogo" (4 Robertsone) 7 12 Th Sol whe he was performed by the misse sensor.  $\ddot{\circ}$ nalcomiti 3 jab Kanis  $\overline{r}$ Wis ButtaCame (no r. outoin Stacques nº 2). Stanuare 9). C tekcia augilskiego  $1, 3.$ 13 Fri R. Al. Ings. synanism si Swist - stapinger 2 mj ever Gertenically Jamess : Ropel (54 Robert) 14 Sat Obias whlubiel.  $\sum_{n=1}^{\infty}$ Wyjap do Wersalu. ogod 8/4 orzy jelajna: Nochy w Wor.<br>Fralu u stawytowo Marciej: thing , r. men ard n 1. - $\frac{1}{r}$ 15 Sun 3 Sin Advent W Worsale - Incadame grapoleonen C ¢ Babsting - Ocjago DaPanyza Drogs, zelajnapa 49. Society with the paradox negatives of the discover ? " All the content" to the content of the content of the content of the content of the content of the content of the content of the content of the content of the content

0 Q

 $040 -$ 

í,

 $\overline{a}$ 

Paris, 25 r. fbg Du Roule. .. Mecember Bih Month 1839 16 Mon Cam Tm ends Obis where the Eyen Just stery grands Baba 3 mas tem -Dotas Kawa i obiasy obligane 3 theters 17 Tu Oxf I'm ends Suissanie whhibie Kawa 60° Obied ? . Zuper 2 graftken - ? vary & kartolle sonagenes 1.35 Lu  $ma$ 8 alex. aug. James on: Mopel ... (as. 6th)  $\overline{v}$ (ODoutina ad James; Kupir /4 Sayma drewa Buttatema), 18 Wed Inicidanie whlatic beforced 50 -Obie 0t . Inpergnishami - Benna missa d Gampinionen - mandry m  $\mathcal{C}$ 28 Texe. any. Butteremen  $8<sub>o</sub>$ **President** 19 The Snies. while have chicle, most 60°. Obias-Zupa Husskousta spertaug Hasza - bas prieger & sosem -Kapusse skawaikiem Kietbasy - Ofor Jestatos - nj nasuder + 1.3. s. go les any Jan : Ropel " (7m) : 8 Role) Ks: napositozenii Jones Fit: 1290. 1. Surenni<br>Hofmau ozakradził Jakonsostices włytki.  $A \sim J$ Obis while it and an is a tomichin : Who fun Gast a stoney want Ø Hostofland - Repart - Huganska piega - babka 3 coiscen (.). 'n 3 cir lett. ang. Buttataun (2:3. Rot.) & 21 Sat St Thomas's Day Smis. Altolmo 83ran Obside Whilehi: Luga grachum & hawshiter Touring in Kielet watercy Sickary<br>6 Sostern - Saggind , 3 jajon na twards - Stiegen cicles - Vierage 3 syran<br>warming , J. B. B. Samsykinoiczn (2003 Matais, J. J. W.). Ind. Miles.<br>16  $\epsilon$  $\gamma$  $\ddot{ }$ Kołysko. Jesman ... Butb3a, Burmisty 3 Wil na. ha 22 Sun 48 in Advent 2 rames 3 sizes solota Vier whlubie ia swoch. Wabski mial by c, ale wil yt- $66$  $\boldsymbol{\eta}$ Barszez e un procuring - Tiezen's sosem - flacztic - Hura. ralesmithin's systems is sugger system (grycus). ray  $h$  $\mathbf{z}_i$
Paris 25. r fbg. du Roule 23 Mon Smid. 2. Olot: iterad. o 8mg grave zet Obias - Klubie- 2017as janguar- sztuka miera s chozanem Kartoflesmazone - Sicez en baración - abarzación, ciastopita 10 let. any. Jame: Ropel. (8:9' Rb)- $56.136$ 24 TUES Evana whosciele - ( Juico. 2Blot. , white) William Hoffma Czartowyskich - 77-00' Was colow; Installed June<br>mautho ellios Spencer - Guverner 1945 Fotbincki, 23m Japril<br>27a - Kurfelan Mourcewin, Rinnga; 180 - Ja.  $1.35$ 25 Wed Chris Day Powert 8: What is tawas famoyo Kiego a Wico mia to Joryza ng. nad rankiem pred osmą; ... 8.) Obcas & Klubic - Rusof skluskanii- sztuko micon 3 szamfoinionami - rybatur.<br>Bot gotow Rusof sosena , pieczci cielca - tacsidto. Beer Card 26 Th St & Smis), 2 Blot i lota fire C. obles w hlub, 2npr spatowar hast urupa - sztura micses sobolizz Rogers Spready nothing a boating theory. 11:3. 2470 Spread problem is the space of the state of the state of the state of the state of the state of the state of the state of the state of the state of the state of the state  $27$  Fri  $2\pi$  Suice.  $2\pi\sqrt{64}$ . Were.  $J L A$ Object. Insurance a ground amin = pieces in hugarshar - jajar redshi.<br>mattem - 330- 330 cm - Grzanti co wr 1.4 - 1.35.  $, 1.3$  $24:03:1:2$  prescrip. 28 Sat Sn: 10. 3 Abr : White . Bylow a Borner de Potocking 47 n. V tug 4 Obias wherbie - Rosal 1 ciasten. lanen - Sztate migsas Kapustainy con Marchew- piegen ciclea- preragi & deven, 1,35.  $\lambda_s$ 3" spien simeonix. Bytem na moment- Pausa Harrick D'Orsay no control de la China de la China de la China de la China de la China de la China de la China de la China de la China de la China de la China de la China de la China de la China de la China de la China de la China de la C widziatem. Setadua. Ĭ.

Paryz, 25 r. fbg. du Roule *December*  $126$  Month 1839 30 Mon @ Smiad: 2 What: Blot. Obiad whlubie- Barsgez restoring - joins ins sosion - maccaromis soymaynozki swinie popiekane w ciascie - ryz.  $1.35$  $31 \text{ Tu}$   $\int_{1}^{6}$  2 1  $\int_{1}^{6}$  2 1  $\int_{1}^{6}$  2 1  $\int_{1}^{6}$  1  $\int_{1}^{6}$  10  $\int_{1}^{6}$ Obias caplubic - Zupa zjanyng - sphika miesas sosem sordelowy. Kartofle w masle - piecer barania - Eiazotha 1 powerta porcela 1.35 Otami spice symeday ne doched Polation stag = &>  $1840$  $J_{eq}$ . 1. Obrav while piecions i pagnesti - $\cdot$  1.35  $\sqrt{ }$ 2. Zupa 2 mysery. I thus is is is a christman - Kym, to 2 hictory - ciclicine - paga 1. 35

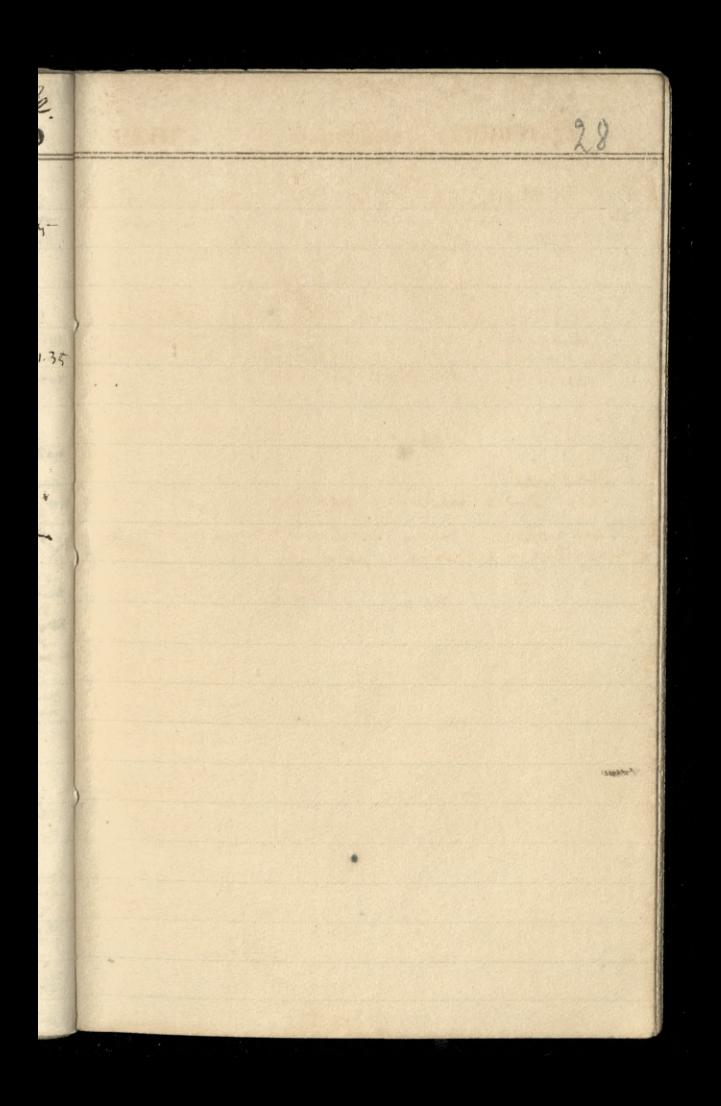

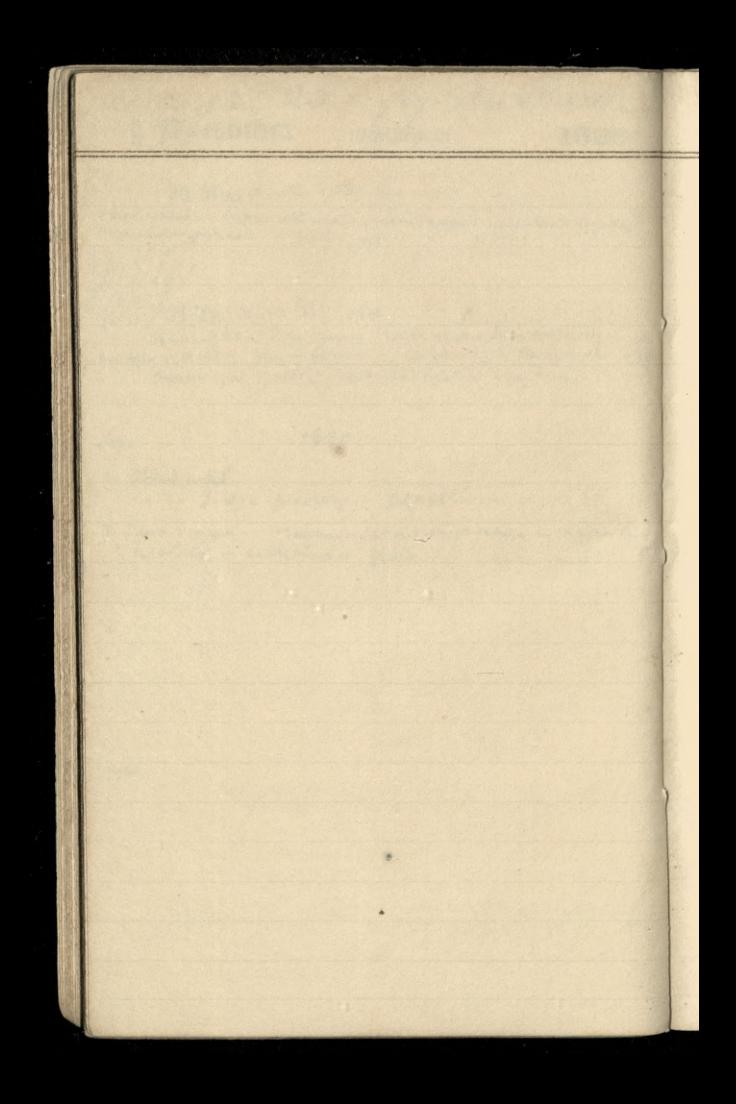

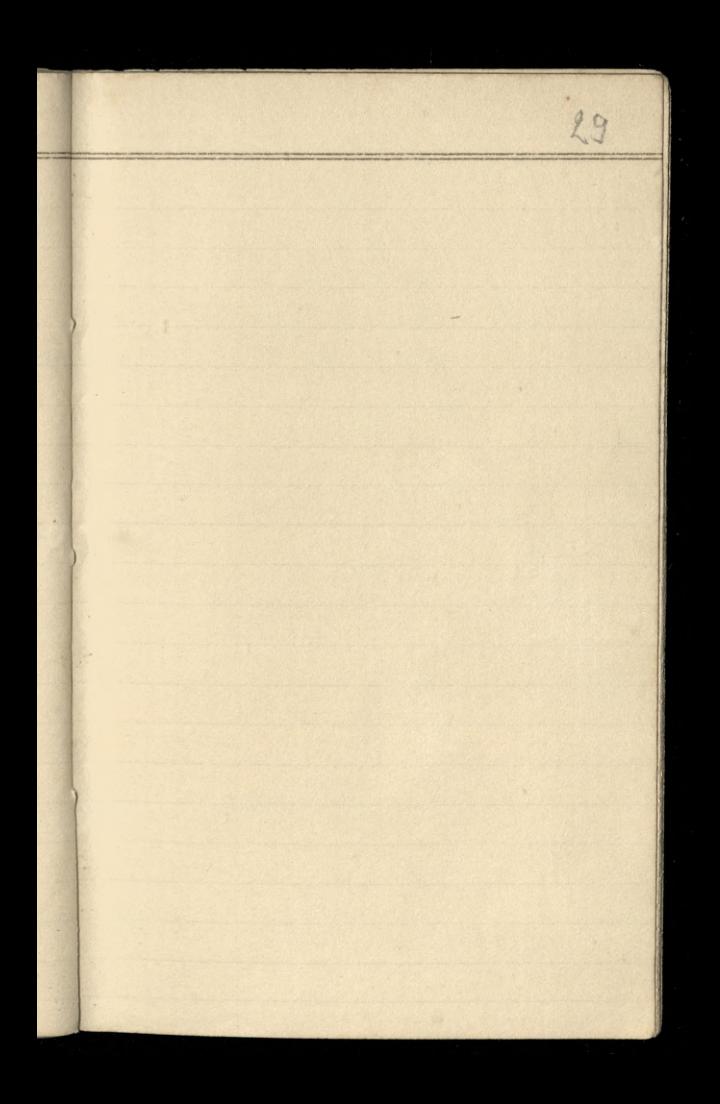

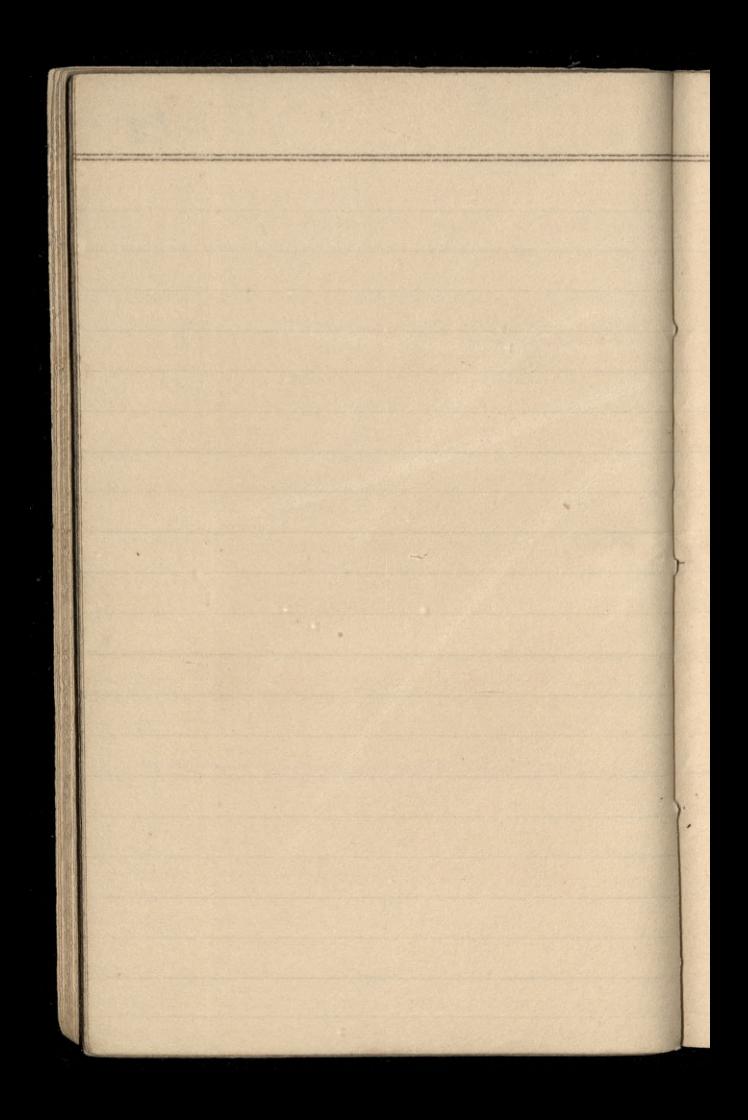

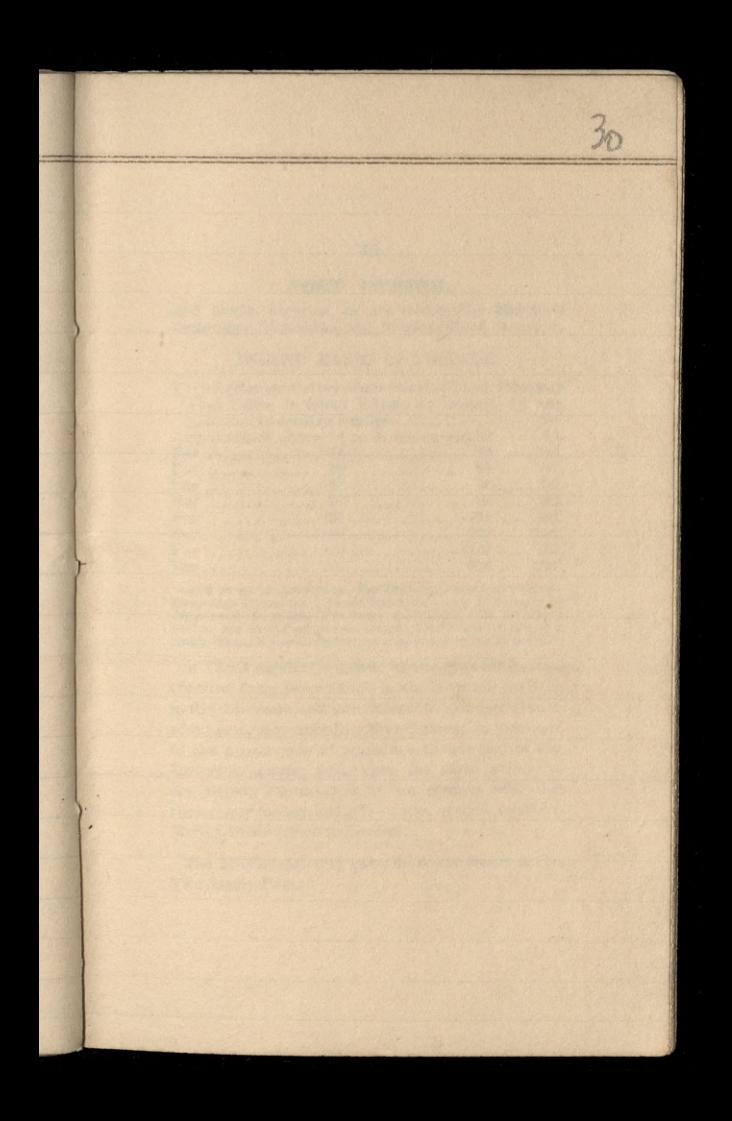

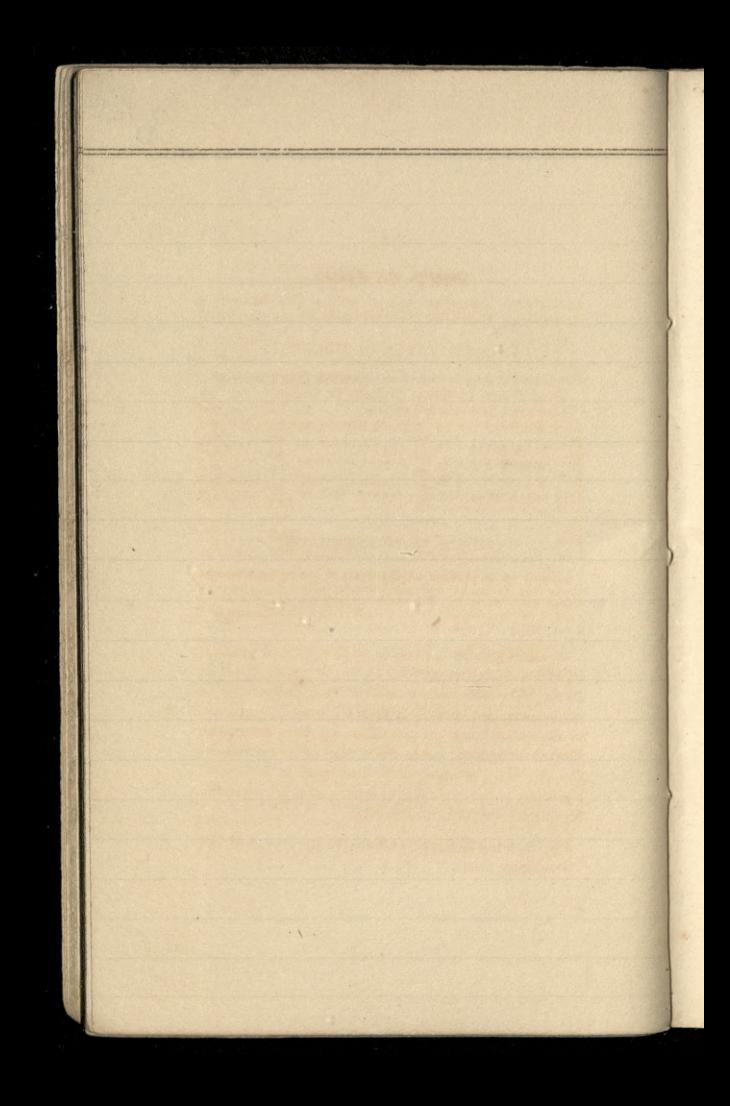

# 19 POST OFFICE.

and North America, as are within Her Majesty's dominions, Honduras, and Newfoundland excepted.

#### INLAND RATES OF POSTAGE.

For a Letter consisting of one Sheet of Paper from any Post Office in Great Britain or Ireland, to any place not exceeding 8 miles ................... 2d. Any distance above 8m. & not exceed.15 .... 4d. For ............... 15 ................. 20 .... 5d. For .............. 20 ...... ......... 30 .... 6d. For ... .......... 30 .............. 50 .... 7d. For .............. 120 ...... ......... 170 ....10d. For.............170...............230.....11d. For ...............230 ................300 .....12d.

And so on in proportion, the Postage increasing progressively One Penny for a single letter for every like excess of<br>distance of 100 miles. For every oz. weight, and for every<br>packet not exceeding one oz. weight, four times the rate of a single letter. A franked letter must be under one oz. in weight.

A Clerk regularly attends at the MONEY ORDER OFFICE, from Ten o'Clock in the Morning till Five in the Afternoon, and guarantees the safe conveyance of any sum, not exceeding Five Guineas, on payment of the proper rate of poundage, to any part of the United Kingdom; and, upon the same principle, the Deputy Postmasters in the country will also receive any money, and give orders, at sight, upon the Money Order Office in London.

The London delivery extends to the limits of the Two-penny Post.

## POST OFFICE.

## THREE-PENNY POST.

## Extending to a circle of Twelve Miles from the General Post Office, and to Hampton, Sunbury, &c. in Middlesex.

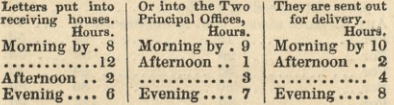

## TWO-PENNY POST OFFICE.

From one part of London to another, or within a circle of Three Miles from the General Post Office.

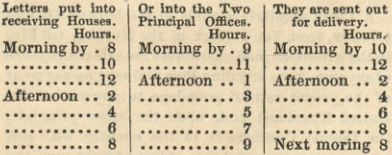

No Letters or Packets exceeding the weight of four ounces can be forwarded, except such as have passed by, or are intended to pass by, the General or Foreign Mail.

## $20$

# 21 **STAMP DUTIES.**

 $32$ 

## RECEIPTS.

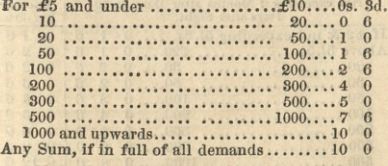

N. B. Persons receiving the Money are compelled<br>to pay the Duty.

## FOREIGN BILLS OF EXCHANGE,

#### DRAWN IN SETS,

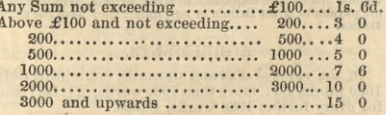

If drawn singly and not in a set, the same as Inland Duty. Every Billin each set is chargeable with the respectiveDuties.

#### APPRAISEMENTS.

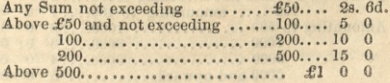

# $22$ **STAMP DUTIES.**

## INLAND BILLS AND NOTES.

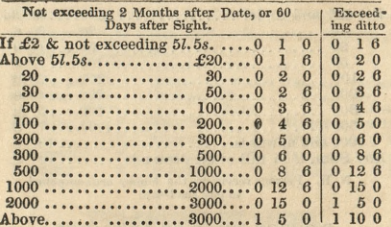

#### Penalty for Post dating Bills of Exchange £100.

 $\mathbb N$ . B.—Promissory Notes on Demand made out of Great Britain shall not be negotiable in Great Britain, whether they are payable in Great Britain or not, unless they have the above Duties.

#### AGREEMENTS.

Of the value of  $£20$  and upwards, containing only 1080 words, £1; more than 1080 words, £1.5s.; and for every further 1080 words, £1.5s.

#### LIFE POLICIES.

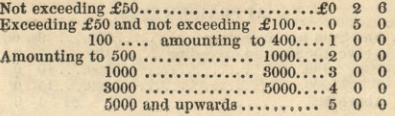

# 23 **STAMP DUTIBS.**

#### APPRENTICES OR CLERKS INDENTURES.

ī I

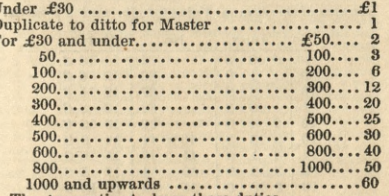

The Apprentice to have these duties.

Duplicate to the above for Master, £1 15s.

Assignment or Turn-over, if a Premium, the same as above.--If no Premium,--£1 for 1080 Words; and if more, £1 15s.

Charity Children and Seamen exempt.

#### SPOILED STAMPS.

The days for claiming the allowance at Somersethouse are Tuesdays, Thursdays, and Saturdays,<br>from 12 to 20'clock, and for Policies in Princes-street, Bank, on Mondays, Wednesdays, and Fridays, from 11 to 2. Owners must apply in *person* to recover. Parties not residing within ten miles of London are required, within twelve months after such stamps are spoiled or rendered useless, to make an affidavit. before a Master Extraordinary in Chancery, which affidavit must be stamped, and the same left at the Allowance Office on Monday or Wednesday, and called for on the Monday following, when an allowance ticket will be given for the same description of stamps.

# $24$ ASSESSED TAXES.

## WINDOWS.

Houses of the Annual Value of £5. and Upwards.

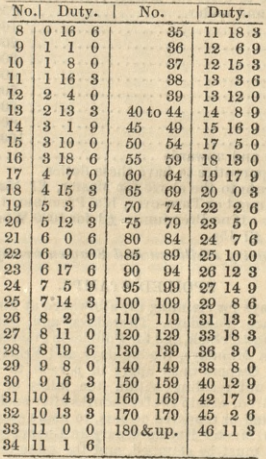

And every house having more than 180 windows, must be charged with Is. 6d. for each window above that number, in addition to the £46 11s. 3d.

#### ASSESSED TAXES.

#### **EXEMPTIONS.**

Any dwelling-house, being a farm-house, used for purposes Any avenue of husbandry only, and occupied by a tenant of a farm at rack-rent, the rent of which shall be less than 2001 a-year:<br>or any dwelling-house being a farm-house, occupied and used as aforesaid by the owner or any tenant, not at rack-rent as anotesian by the owner or any tendent paint. In the ender of a farm of relation of a form and the under 100%, a year, provided the occupier of such dwelling-house shall not derive any profit or income exceeding 100%, a from any other source than the said farm or estate so occupied by him. Hospitals, charity schools, and poor houses, (excepting the apartments for officers and servants,) places for divine worship; dairies and cheese rooms, if "Dairy and Cheese Room" is painted over the door. Three windows in the shop or warehouse, if on the basement. The windows of a room used solely for a manufactory if not communicating with the dwelling-house.

| No.              | Each                                        | Total.                                                   |
|------------------|---------------------------------------------|----------------------------------------------------------|
|                  | Servant.                                    | per Annum.                                               |
| 1                | $\overline{\bf{4}}$<br>£1                   | $\overline{0}$<br>£1<br>$\overline{4}$<br>$\overline{0}$ |
| $\boldsymbol{2}$ | $\overline{0}$<br>11<br>ı                   | $\bf{0}$<br>3<br>$\overline{2}$                          |
| $\bf{3}$         | 18<br>ı                                     | $\bf{0}$<br>14<br>5<br>$\overline{0}$                    |
|                  | $\overline{\mathbf{3}}$<br>$\boldsymbol{2}$ | $\bf{0}$<br>8<br>$\bf{6}$<br>14                          |
| $\frac{4}{5}$    | $\overline{2}$<br>$\Omega$                  | $\bf{0}$<br>12<br>5<br>$\bf{0}$                          |
| $\overline{6}$   | $\boldsymbol{2}$<br>$\mathbf{u}$            | $\bf{0}$<br>$\overline{9}$<br>$\overline{6}$<br>15       |
| 7                | $\overline{2}$<br>12                        | $\bf{6}$<br>18<br>7<br>6                                 |
| 8                | 2 16                                        | $\overline{0}$<br>8<br>22<br>$\bf{0}$                    |
| $\overline{9}$   | 3<br>$\mathbf{I}$                           | $\bf{0}$<br>$\boldsymbol{9}$<br>27<br>$\bf{0}$           |
| 10               | 3<br>6                                      | $\bf{0}$<br>33<br>5<br>$\overline{6}$                    |
| 11               | $\overline{\mathbf{3}}$<br>6                | $\overline{6}$<br>$\overline{6}$<br>36<br>11             |
| 12               | 3<br>16                                     | $\boldsymbol{6}$<br>42<br>$\overline{6}$                 |

MALE SERVANTS.

And so on in the same proportion for any number of servants.

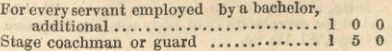

 $2.5$ 

# 26 **ASSESSED TAXES**

#### **EXEMPTIONS.**

Male servants under 18 years of age, employed by any person residing in the parish in which such servant shall have a legal settlement. Exemption is also granted from the Bachelor's Duty, in respect of any servant employed by a Roman Catholic priest. Officers not receiving the pay of field officers; officers<br>in the navy under the rank of master and commander; and officers in the army and navy on half-pay, who shall be unfit for service: such officers retaining one servant only.

#### CARRIAGES.

For every coach, chariot, landau, chaise, caravan, &c. with 4 wheels, (except carriages or coaches, &c. licensed by the Commissioners for managing the stamp duties) is to be paid as follows :-

For one such carriage with four wheels, £6; Two such ditto, £13: Three ditto, £21; Four ditto, £30; Five do. £39.7s.6d.; Six do. £49.4s.; Seven do. £59. 10s.; Eight do. £70. 8s. Nine do. £81. 13s. 6d.; and so on at the same rate for any number of such carriages.

For every additional body used on the same carriage, £3. Ss.

For every carriage kept for the purpose of being let to hire for any period of time less than 1 year, £6.

Do. if drawn by one horse, £4.10s.

For every such carriage let to hire for travelling post, by the day or by the mile, by any postmaster or inn-keeper, &c. duly licensed; and for every stagecoach or diligence, with four wheels, duly entered, £5.5s.

For every carriage with 2 or 3 wheels, drawn by one horse, £3.5s.

Ditto, if drawn by two or more horses, £4. 10s. And for every additionnl body used on the same carriage, £1.11s.6d.

# 27 PUBLIC HOLIDAYS.

## Custom House, Excise, Stamp, and Tax Offices.

Mar. 29. Good Friday May 17. Queen's Birthday kept May 29. Restor. of King Chas. II. June 28. Coronation Dec. 25. Christmas-day

N.B. The Stamp Office is generally closed on Whit Monday and Tuesday for repairs of Machinery.

## Bank of England, Exchequer, and India House.

Mar. 29. Good Friday Dec. 25. Christmas-day

The Transfer Offices at the Bank keep in addition.

May 1. St. Philip and St. James Nov. 1. All Saints

#### Law Offices.

May 17. Queen's Birthday kept Mar. 29. Good Friday 30. Easter Eve<br>31. Easter Day Apr. 1, 2, 3, 4, Easter Monday, &c. May 20, 21. Whit Mon. & Tues. June 20. Queen's Accession

Dec. 25, 26, 27, 28. Christmas

# 28 LAW TERMS-1839.

## LONDON.

OXFORD.

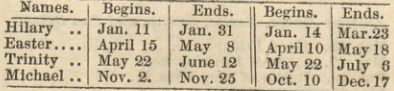

## CAMBRIDGE.

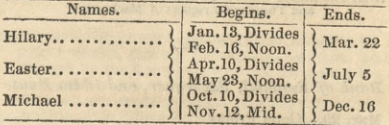

## ARMY AGENTS.

Armit, Borough, and Edington, Dublin Ashley and Son, 135, Regent-street Atkinson, J. Ely-place, Dublin Cane, Richard, & Co. Dawson-street, Dublin Collyer, G. S. Park-place, St. James's Cox & Co. Craig's-court Cox & Son, (for R. Marines,) 44, Hatton-garden Downes, C. 14, Warwick-street, Charing-cross Hopkinson, Barton, & Co. 3, Regent-street Kirkland, John, 80, Pall Mall Lawrie, J. & G. M'Grigor, 4, Robert-street, Adelphi Price, W. F. 54, Craven-street, Strand Recruiting Service.-J. Kirkland, Esq, 80, Pall-Mall, Sir B. W. Burdett, bart. Dublin East India Army Agent. Captain Grindlay, 16, Cornhill

# 99 TRANSFER DAYS

 $56$ 

OF THE PUBLIC FUNDS.

## AT THE BANK.

Dividends when due. Transfer Days. Bk. Stk. 8 p cent. Tu. Th. F.... April 5, & October 5

Consol.3<sup>p</sup>et.An.Tu.W.Th.F....January 5, & July 5

Red.3 pct.An.Tu.W.Th.F... 3} pct.Ann.1818, Tu.Th.F... April 5, & October 5<br>8} pct.Re.An.Tu.W.Th.F... )

3} Pct. New An.Tu.W.Th.F.. } January 5, & July 5<br>New 5 pct. Ann. Tu. W.F.. } January 5, & July 5

4 pcent.Ann.1826, M.W.F.. Long An. an.1860, M.W.F., April. 5, & October 5<br>Do.Thirty Years, Tu.Th.S.. )

3 p ct. Ann. 1726, Tu. Th..... January 5, & July 5

#### SOUTH-SEA HOUSE.

Stock........M. W. F....... January 5, & July 5 3 pct.OldAnn.M.W.F. ...... April 5, & October 10 3 \p ct. New Ann. Tu. Th.S.. } January 5, & July 5 3 \p ct. 1752, Tu. Th...... } January 5, & July 5

#### INDIA HOUSE.

Stock ......Tu. Th. S....... January 5, & July 5 Interest on India Bonds due March 31, and Sep. 30.

Private Transfers of Stock may be made at other times than those prescribed (as above), the Books not being shut for the Dividends-by paying, at the Bank, and India and South-Sea Houses, 2s. 6d. extra for each Transfer.

# WEATHER TABLE.

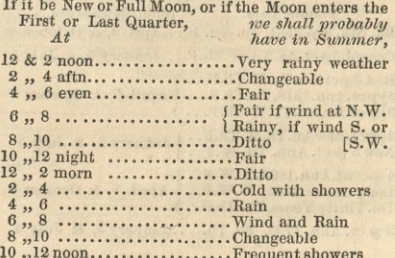

In Winter.

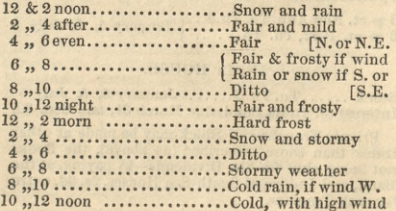

# 31 CITY OFFICERS.

37

## LORD MAYOR. - SAMUEL WILSON, Esq.

## SHERIFFS.

THOMAS JOHNSON, Esq. Alderman.<br>THOMAS WOOD, Esq. Alderman.

## ALDERMEN.

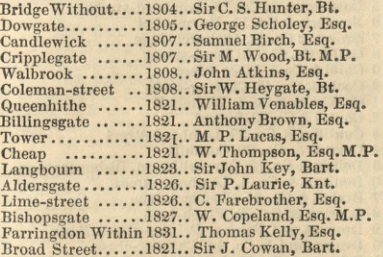

## Recorder.-Hon. C. E. Law.

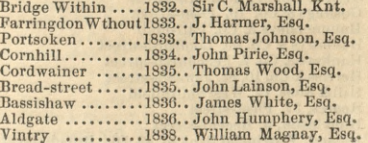

#### **LONDON BANKERS.**

Bank of England, Threadneedle-street National and Provincial Bank, 13, Austin Friars 1 Ashley & Son, 135, Regent-street 2 Barclay, & Co.54, Lombard-street 3 Barnard, & Co. 50, Cornhill 4 Barnett & Co. 62, Lombard-street 5 Bosanquet & Co. 73, Lombard-street 6 Bouverie & Co. 11, Haymarket 7 Brown & Co. 32, Abchurch-lane 8 Call & Co. 25, Old Bond-street 9 Child & Co. 1, Fleet-street 10 Cocks & Co. 43, Charing-cross 11 Cockburn & Co. 4, Whitehall 12 Coutts & Co. 59, Strand 13 Cunliffes & Co. 29, Lombard-street 14 Curries & Co. 29, Cornhill 15 Delisle & Co. 16, Devonshire-sq. Bishopsgate-st. 16 Denison & Co. 4, Lombard-street 17 Dixons & Co. 25, Chancery-lane 18 Dorrien & Co. 22, Finch-lane 19 Drewett and Fowler, Princes-street, Bank 20 Drummond & Co. 49, Charing-cross 21 Feltham & Co. 42, Lombard-street 22 Fullers & Co. 84, Cornhill 23 Glyn & Co. 67, Lombard-street<br>24 Goslings & Co. 19, Fleet-street 26 Hammersleys & Co. Pall-mall 27 Hanburys & Co. 60, Lombard-street 28 Hankeys & Co. 7, Fenchurch-street 29 Herries & Co. 16, St. James's-street 30 Hill & Sons, 17, West Smithfield 31 Hoares, 37, Fleet-street 32 Hopkinson, 3, Regent-street 33 Ireland, Provincial Bank of, 42, Old Broad-street

32

## **LONDON BANKERS.**

34 Ireland, National Bank of, 39, Old Broad-street

35 Johnston & Co. 15, Bush-lane

36 Jones, Loyd, & Co. 43, Lothbury

37 Jones & Son, 41, West Smithfield

38 Keil, James, 2, Billiter-square

39 Kinloch & Sons, 1, New Broad-street

40 Ladbrokes & Co. Bank-buildings

41 London and Westminster, 38, Throgmorton-st.

9. Waterloo-place

213, High Holborn

12, Wellington-street, Borough

87, High-street Whitechapel

155, Oxford-street

42 London Joint Stock Bank, Princes-street, Bank

43 Lubbock & Co. 11, Mansion-house-street

44 Marylebone Bank, 9, Cavendish-square

17, Bucklersbury

98, Goswell-road

45 Masterman & Co. 35, Nicholas-lane

46 Praeds & Co. 189, Fleet-street

47 Prescott, & Co. 62, Threadneedle-street

48 Price & Co. King William-street

49 Pocklington & Lacy, 60, West Smithfield

50 Puget & Co. 12, St. Paul's-church-yard

51 Ransom & Co. 1, Pall-mall, East

52 Robarts & Co. 15, Lombard-street

53 Rogers & Co. 29, Clement's-lane

54 Scott & Co. 1, Cavendish-square

55 Smith & Co. 1, Lombard-street

56 Snow, & Co. 217, Strand

57 Spooner & Co. 27, Gracechurch-street

58 Stevenson & Co. 20, Lombard-street

59 Stone & Co. 68, Lombard-street

60 Stride & Sons, 6, Copthall-court

61 Twinings, 215, Strand

62 Veres & Co. 77, Lombard-street

#### $33.3$

# 34 **LONDON BANKERS.**

63 Wakefield, F. & Co. 70, Old Broad-street

64 Weston & Young, Wellington-street, Borough

65 Whitmore & Co. 24, Lombard-street

66 Williams & Co. 20, Birchin-lane

67 Willis & Co. 76, Lombard-street

68 Wright & Co. 5, 6, Henrietta-st. Covent-garden

69 Young & Sons, 11, West Smithfield

70 Surrey, Kent, and Sussex Banking Company, 71. Lombard-street

## COURT OF BANKRUPTCY.

#### JUDGES.

Right Hon. T. Erskine, Chief Judge, 1, Cumberlandplace

Sir J. Cross, Knt. 8, Whitehall-place Sir G. Rose, Knt. 33, Gower Street

#### COMMISSIONERS.

C. F. Williams, Esq.-J. H. Merivale, Esq.

J. Evans, Esq.-J.S.M. Fonblanque, Esq.

R. G. C. Fane, Esq.-E. Holroyd, Esq.

Chief Registrars, Mr. Serjeant F. Laws, and W. Barber, Esq.

Deputy Registrars, Messrs. Gregg, Bousfield, Richardson, Campbell, Vizard, Parry, Barnes, and Whitehead.

Messengers, J. Wright, J.T. Nixon, J. Johnstone, T. Hamber, C. Cutten, and W. Atkinson.

Clerk of Enrolments, J.T. Church, Esq.

Deputy, G. H. Church.

Official Assignees, G. Lackington, G. J. Graham, J. Clark, P. Johnson, M. Goldsmid, D. Cannon, W. Turquand, W. Whitmore, G. Green, G. Gibson, P. H. Abbot, A. B. Belcher, W. Pennell, J. F. Groom, E. Edwards, and T. Alsager.

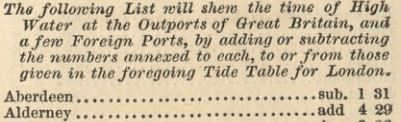

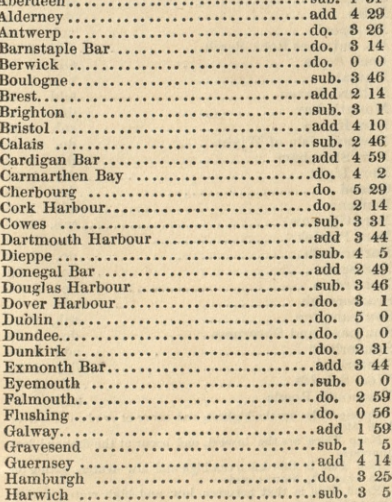

 $35\,$ 

39

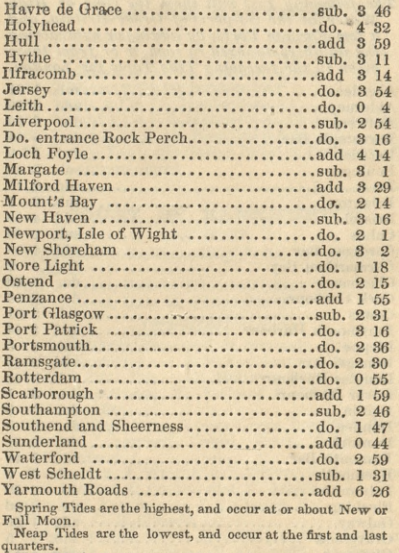

36

The The is that between high and low water, lasting on<br>The Tide is that between high and low water, lasting on<br> $\frac{\text{Flob}}{\text{Flobd}}$  Tide is that between low and high water, lasting<br>about  $\frac{5}{4}$  hours.

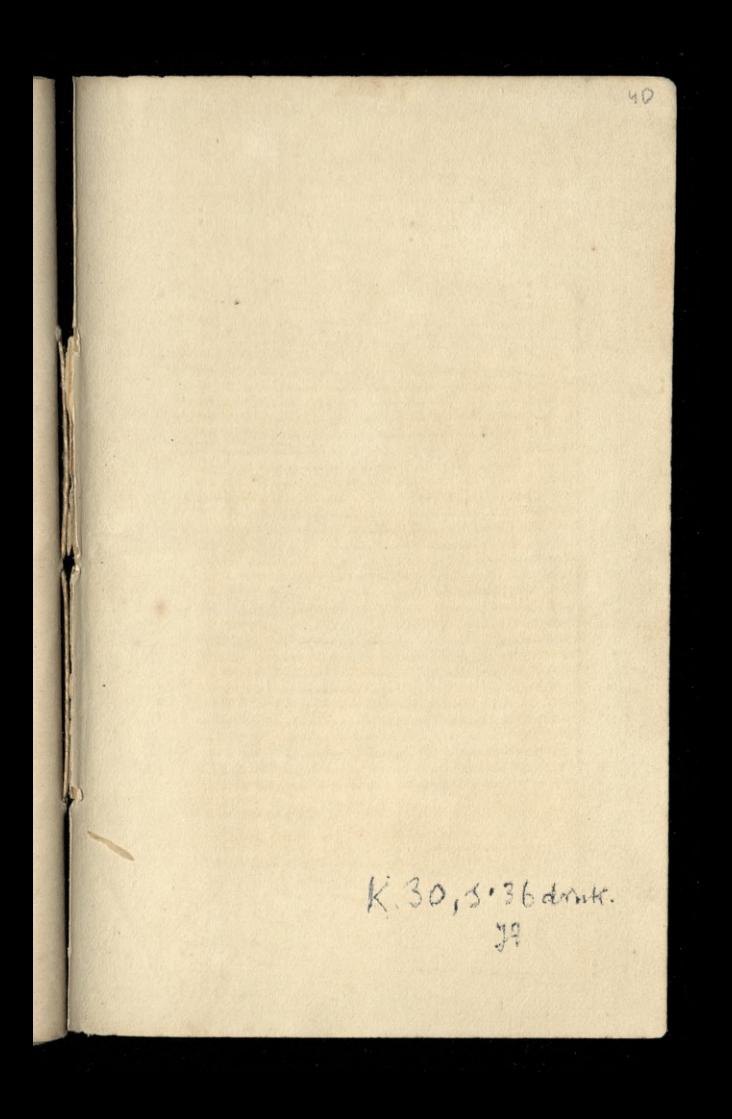

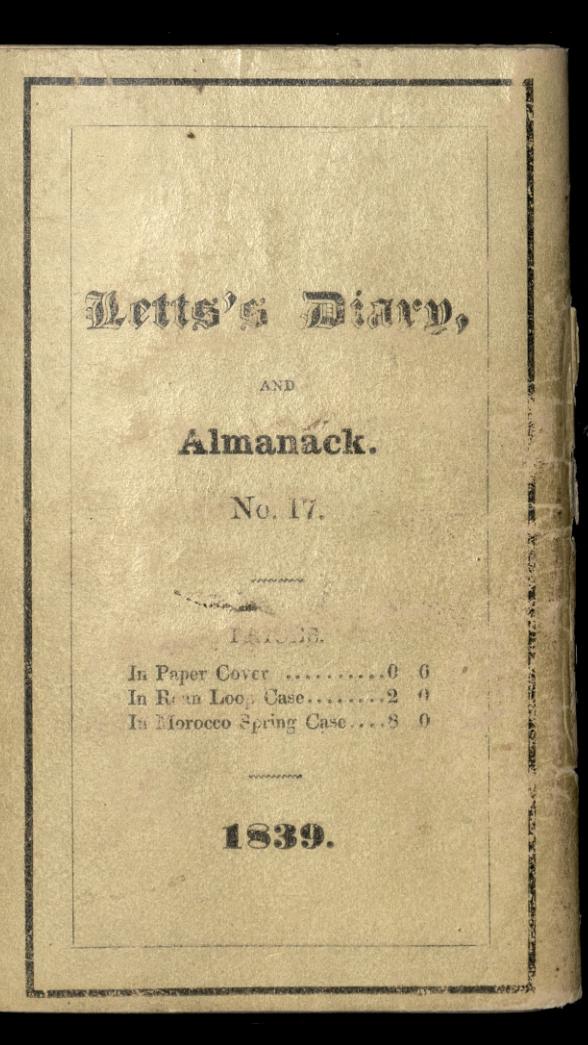